# Gauß cracht...

**Einux** 

 $\rightarrow$ ą  $P_{1}(q_{1}(c))$  $\frac{1}{2}$ Vr In GVI  $10)(41)$  JAVA AOA

-

 $\blacksquare$ **Section** 

 $\bullet$ 

 $45$ 

333

-3

ā

 $\bullet$ 

 $\ddot{\bullet}$  $\bullet$ D

 $\blacksquare$ 

**TARRETTER** 

 $\blacksquare$ 

Zeitplan der O-Phase Mathematik Zeitplan der O-Phase Mathematik

<span id="page-1-0"></span>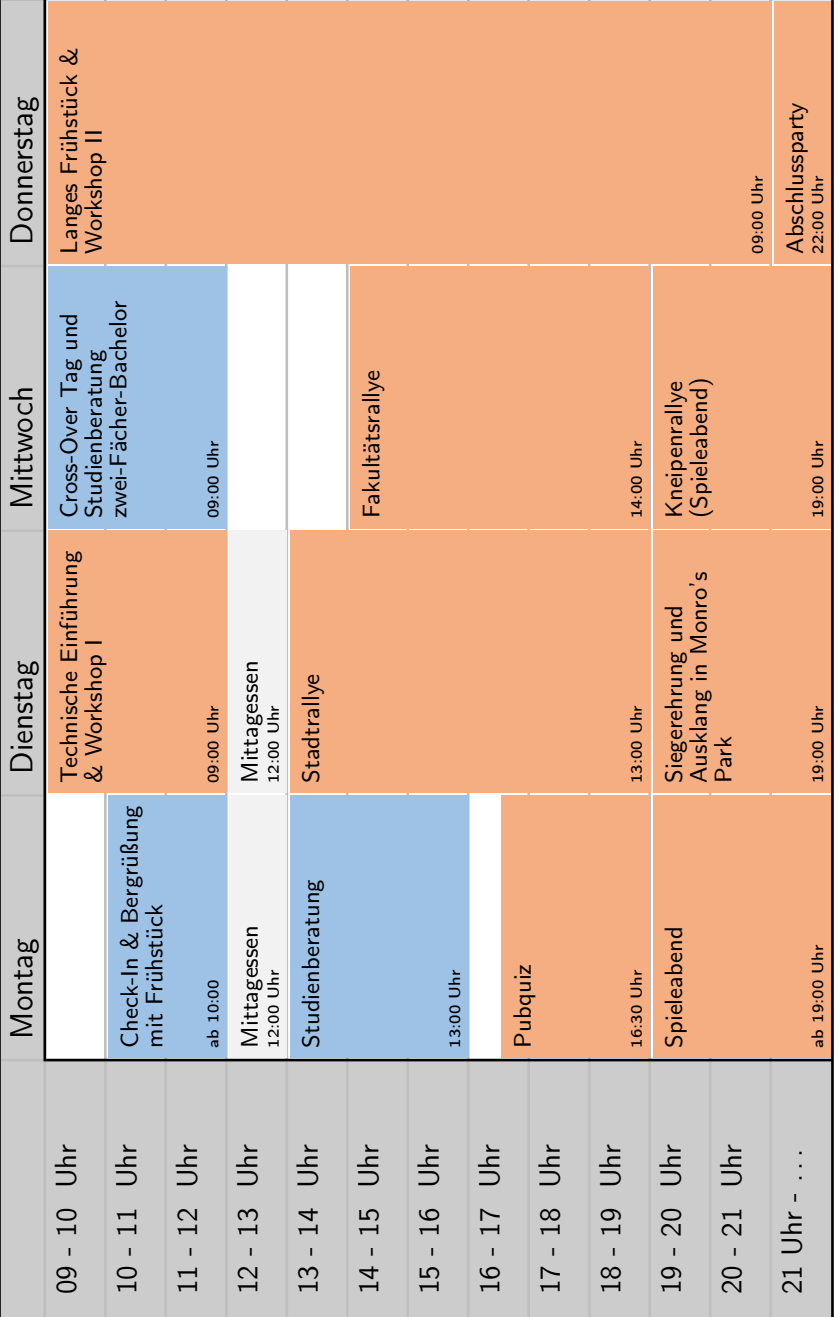

Spaß Organisatorisch Spaß Organisatorisch

# <span id="page-2-0"></span>1 Begrüßung

Herzlich Willkommen zum Studium in Göttingen!

Mit deiner Immatrikulation an der Georg-August-Universität Göttingen machst du einen kleinen Schritt für die Menschheit, aber einen großen hinsichtlich deiner persönlichen Entwicklung: Du bist jetzt offiziell Student? in der Mathematik!

Um dir den Studienanfang zu erleichtern, haben wir, der Fachschaftsrat Mathematik, Informatik und Data Science, und ich, Carl Friedrich Gauß, kompakt ein paar Informationen zusammengestellt: Vom allgemeinen Aufbau eines Studiums (Kapitel [4\)](#page-9-0) über Wahlmöglichkeiten von Fächern, von Freizeitangeboten (Kapitel [8\)](#page-36-0) bis hin zu ein paar Worten von aktuellen Professor\*innen (zurzeit gebe ich leider keine Vorlesungen). Vieles hat sich seit meiner Zeit als Student bis heute geändert, doch lass dir eines gesagt sein:

"Es ist nicht das Wissen, sondern das Lernen, nicht das Besitzen, sondern das Erwerben, nicht das Dasein, sondern das Hinkommen, was den größten Genuss gewährt."

(Dies schrieb ich bereits im September 1808 meinem Freund Bolyai. Aber auch Selbstreferenzen gehören gekennzeichnet.)

In diesem Sinne: Habt Mut und Spaß in diesem neuen Lebensabschnitt; seid bereit, Neues zu entdecken, und verliert nicht die Geduld, wenn etwas nicht gleich auf Anhieb funktioniert!

Viel Durchhaltevermögen und Freude in deinem Studium wünschen dir

Carl Friedrich Gauß und der Fachschaftsrat Mathematik, Informatik und Data Science!

Ach und bevor ich es vergesse. Vergesst nicht euch zu Vernetzen. Hier der Link zu den Erstsemester Messengergruppen.

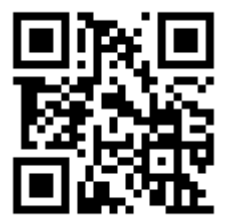

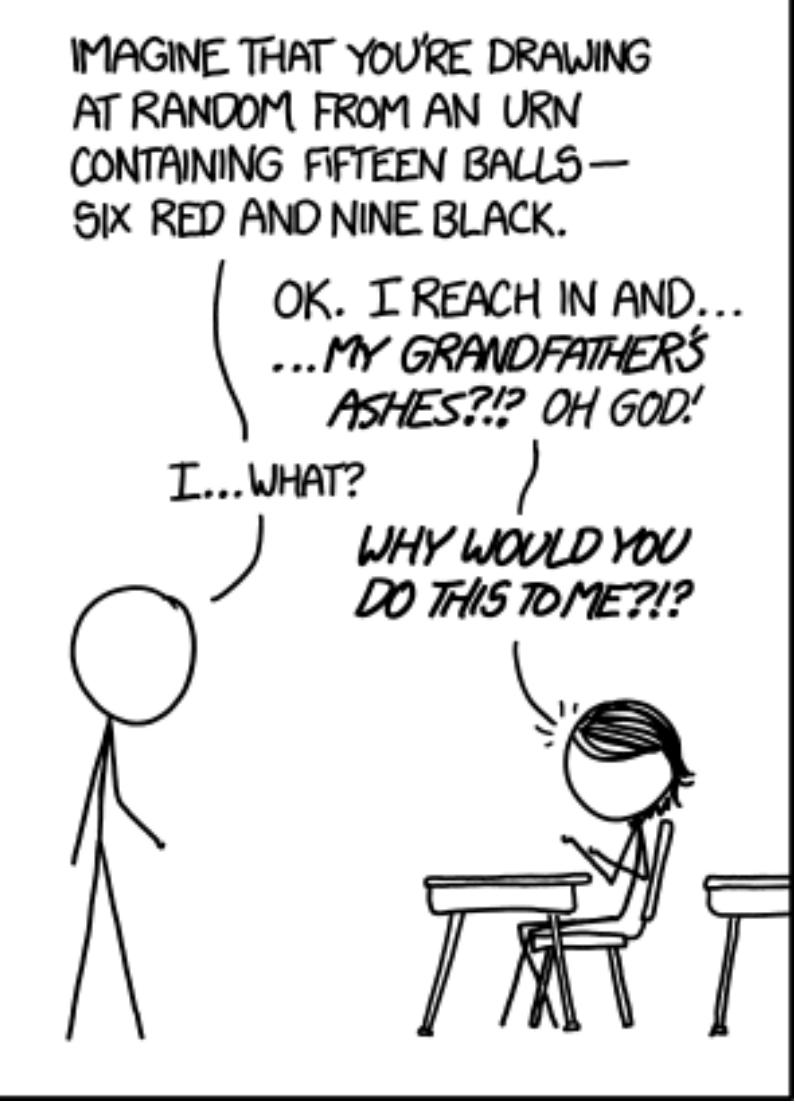

[\[xkcd.com\]](https://xkcd.com)

# Inhaltsverzeichnis

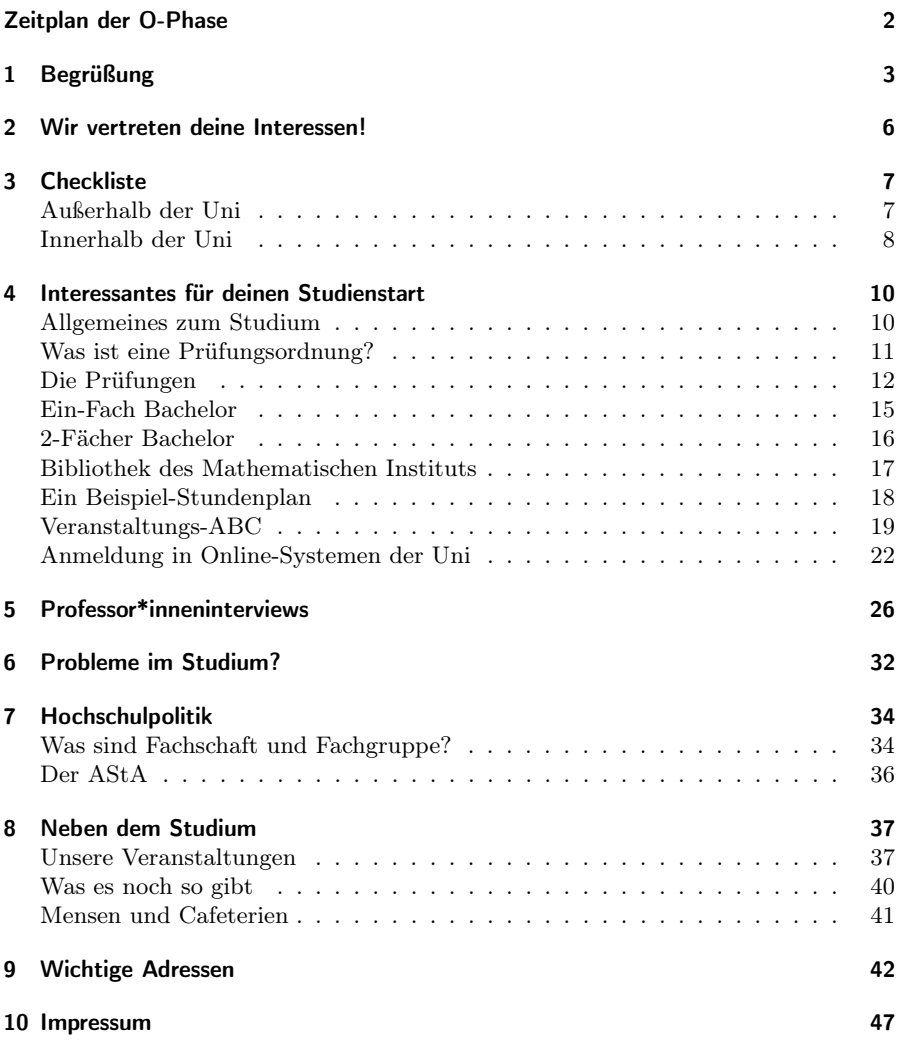

## <span id="page-5-0"></span>2 Wir vertreten deine Interessen!

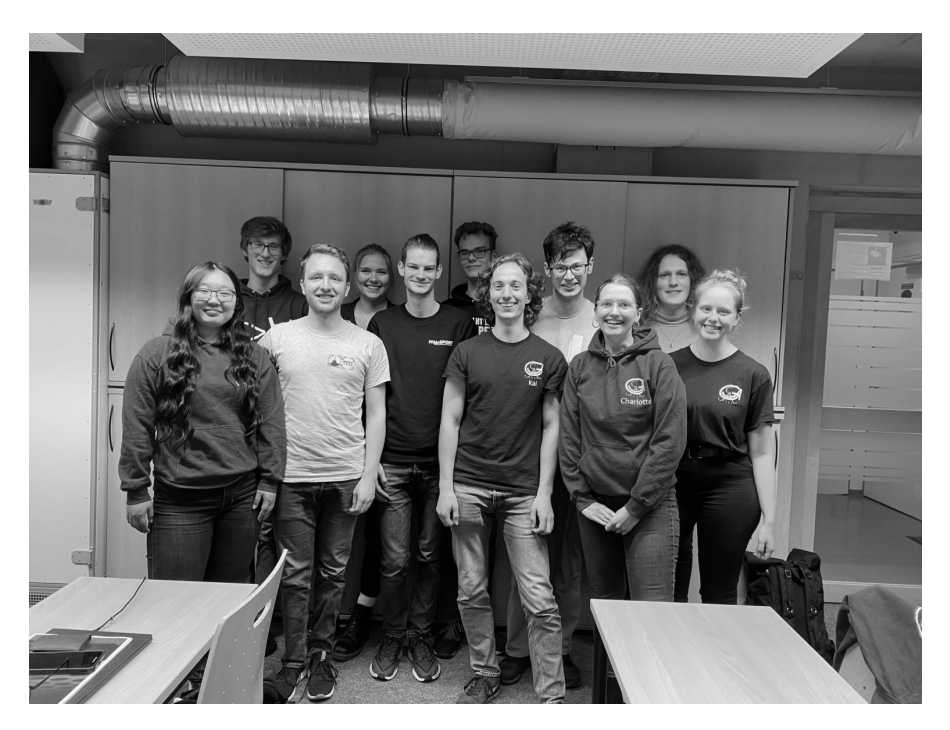

Aktive Fachschaft (2023)

## Wie kann ich beim FSR mitmachen?

Du hast Lust, dich neben deinem Studium zu engagieren und dabei einen Mehrwert für deine Kommilitonen zu kreieren?

Dann werde doch im Fachschaftsrat oder der Fachgruppe aktiv und arbeite mit coolen Leuten an Projekten um das Leben der Studierenden an der Fakultät zu verbessern. Darunter fallen zum Beispiel die O-Phase und sonstige Events.

Der einfachste Weg, um sich zu engagieren, ist, zu den Treffen des Fachschaftsrats oder der Fachgruppen zu gehen. Der Fachschaftsrat trifft sich alle zwei Wochen montags um 18 Uhr am Z-Campus. Schau einfach mal auf unserer Webseite [fsr.math-cs.](https://fsr.math-cs.uni-goettingen.de) [uni-goettingen.de](https://fsr.math-cs.uni-goettingen.de) vorbei. Dort findest du Zeit und Ort.

Bei weiteren Fragen wende dich am besten an die Leute in den roten T-Shirts oder schreibe eine Mail an [fsr@math-cs.uni-goettingen.de](mailto:fsr@math-cs.uni-goettingen.de) .

Weitere Informationen zu den verschiedenen Gremien der Hochschulpolitik findest du in Abschnitt [7.](#page-33-0)

# <span id="page-6-0"></span>3 Checkliste

Dein neuer Lebensabschnitt an der Uni und an so viel zu denken? Hier wird kurz erklärt, was man am besten bereits am Anfang alles erledigt:

## <span id="page-6-1"></span>Außerhalb der Uni

2 Ummelden und Adresse ändern Sobald du deine eigene Bude hast, vergiss nicht, dich umzumelden! Dafür ins Einwohnermeldeamt gehen, sich einen Termin unter [ter](https://termin.goettingen.de/)[min.goettingen.de/](https://termin.goettingen.de/) machen und am besten ausreichend Wartezeit mitbringen. Zu Semesterbeginn kannst du deine Ummeldung auch direkt am Zentralcampus erledigen! Außerdem solltest du Krankenkasse, Bank und GEZ deine neue Adresse mitteilen und überprüfen, ob dein Name an Klingelschild und Briefkasten steht.

## $\Box$  Termine im Kalender notieren

Der FSR und die Fachgruppen veranstalten immer wieder Turniere, Grillen und Events. Trag dir die Daten am besten jetzt gleich ein und komm vorbei.

Die Termine findest du auf unserer Webseite und auf unseren Schiet-Sheets auf den Toiletten.

#### $\Box$  Sportkurs suchen

Beim Hochschulsport der Uni gibt es ein vielfältiges Sportkursangebot und überdies ein Fitnessstudio, eine Kletterhalle und eine Schwimmhalle mit Sauna. Viele der Kurse haben Schnupperveranstaltungen am Anfang des Semesters, bei denen man die Kurse ausprobieren kann.

## $\Box$  Kulturangebot anschauen

Mit dem Semesterticket kann man kostenlos verschiedene kulturelle Veranstaltungen in Göttingen besuchen. Informiere dich z.B. über den Spielplan des Theaters im OP (ThOP).

## $\Box$  Fahrrad schützen

Achte darauf, dass du dein Fahrrad gut gegen Diebstahl schützt, denn in Göttingen werden immer wieder Fahrräder geklaut. Lade dir eine Fahrradpass-App herunter, fotografier dein Fahrrad und kauf dir ein gutes Schloss. Du kannst dein Fahrrad auch beim ADFC codieren lassen.

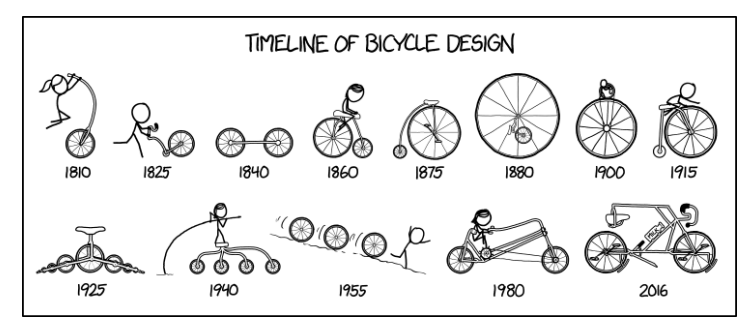

[\[xkcd.com\]](https://xkcd.com)

## Innerhalb der Uni

#### $\Box$  Studienausweis abholen

Den Ausweis beantragst du online und erhältst ihn dann per Post, wie unter [uni-goettingen.de/de/](https://www.uni-goettingen.de/de/639118.html) [639118.html](https://www.uni-goettingen.de/de/639118.html)beschrieben. Mit ihm kannst du in der Mensa zahlen, Bücher ausleihen und vieles mehr. Aufladestationen gibt es an verschiedenen Orten nahe der Mensen. Zusammen mit dem Studienausweises bekommst du alle nötigen Infos. Wichtig sind die Login-Daten für StudIP und eCampus. Logge dich schon mal ein und ändere das Passwort. Wie man Skripte anschaut und sich dort für Übungen oder Prüfungen anmeldet, kannst du in der O-Phase erfahren.

## $\Box$  Dich vernetzen

Möglichkeiten zur Vernetzung findest du unter diesem Link: [pad.gwdg.de/](https://pad.gwdg.de/s/tFeUwRCFq) [s/tFeUwRCFq](https://pad.gwdg.de/s/tFeUwRCFq) .

Darüber gibt es auch News von der Fachschaft.

## $\Box$  Lerngruppe suchen

Die Übungsblätter im ersten Semester sind nicht immer ganz einfach... Hilfreich ist es, wenn man sich zusammentut und gemeinsam daran verzweifelt, beziehungsweise gemeinsam die Aufgaben bewältigt. Versuch unbedingt, alle Zettel selbst zu bearbeiten und im Idealfall zu lösen.

 $\Box$  An Skripte und Zettel gelangen Viele Vorlesungsunterlagen, die du brauchst, werden auf StudIP hochgeladen. Dafür musst du dich in die entsprechenden Veranstaltungen eintragen. Gehe dafür auf [studip.](https://studip.uni-goettingen.de) [uni-goettingen.de](https://studip.uni-goettingen.de) und logge dich ein. Oben rechts ist ein Suchfeld, in dem man die Veranstaltung angeben kann. Dann das richtige Ergebnis wählen, anklicken, eintragen, fertig!

## 2 Für Übungen anmelden

Je nach Veranstaltung musst du dich bereits relativ früh für Übungen eintragen. Wie und wann wird meistens in der ersten Vorlesung angesagt.

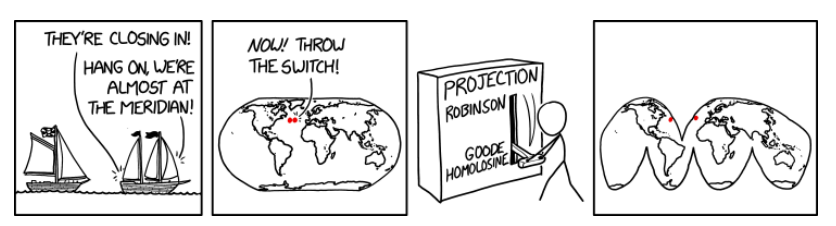

[\[xkcd.com\]](https://xkcd.com)

2 Über Prüfungstermine informieren und das Lernen planen Klingt vielleicht übermotiviert, hilft aber dabei, sich besser zu strukturieren. Überlege dir, wie du deine Zeit bis zu den Prüfungsterminen einteilen willst und finde dafür natürlich zunächst die Prüfungstermine heraus. Manche Prüfungstermine werden leider erst später eingetragen, viele sind jedoch schon Anfang des Semesters bekannt.

## $\Box$  Für Prüfungen anmelden

Für Prüfungen meldest du dich im FlexNow an: Im eCampus findest du nach dem Einloggen den Reiter "FlexNow". Links kannst du "Für Prüfungen anmelden" auswählen und dann das entsprechende Modul auswählen und in den "Warenkorb" le-

## Finanzierung

Bei steigenden Preisen und Studienstress ist es natürlich wichtig zu wissen, ob du dir im zweiten Semester noch etwas zu Essen leisten kannst. Als Erstes solltest du herausfinden, ob du Anspruch auf BAföG hast – falls du das nicht schon vor dem Studienbeginn getan hast. Dafür gibt es extra Rechner, die vom Studentenwerk zur Verfügung gestellt werden. Informationen vom Studentenwerk zum BAföG gibt es unter [studentenwerk-goettingen.de/](https://www.studentenwerk-goettingen.de/studienfinanzierung/bafoeg-fuer-studierende) [studienfinanzierung/bafoeg-fuer-](https://www.studentenwerk-goettingen.de/studienfinanzierung/bafoeg-fuer-studierende)

[studierende](https://www.studentenwerk-goettingen.de/studienfinanzierung/bafoeg-fuer-studierende). In Einzelfällen ist auch die Sozialberatung eine wichtige Anlaufstelle. Sie helfen nicht nur bei Studiumsabschlussdarlehen, sondern auch bei der Beantragung von Wohngeld oder bei kurzfristigen Darlehen ([studentenwerk-goettingen.de/](https://www.studentenwerk-goettingen.de/beratung-soziales/sozialdienst) [beratung-soziales/sozialdienst](https://www.studentenwerk-goettingen.de/beratung-soziales/sozialdienst)).

Alternativ gibt es viele Stipendien, einige richten sich auch direkt an MINT-Studierende. Auch hier gibt es eine gen. Man muss unten noch einmal alles bestätigen. Prüfungen werden sozusagen eingekauft (du erhältst auch immer eine Bestätigungsemail). Wann man sich für Prüfungen anmelden kann oder soll, erfährst du meist in der ersten Vorlesung der Veranstaltung.

Achtung: Oft muss sich für Klausur und Übung separat angemeldet werden.

## 2 Zur ersten Vorlesungen gehen

In der ersten Vorlesung wird meistens Organisatorisches besprochen und der Ablauf der Veranstaltung erklärt. Plane am besten genug Zeit ein, um die Vorlesungsräume zu finden bzw. sicherzustellen, dass online alles funktioniert.

Beratungsstelle der Universität, bei der du jederzeit vorbeischauen kannst ([cs.ugoe.de/fg-links#stipendien](https://cs.ugoe.de/fg-links#stipendien)).

Sonst kannst du auch über einen Studienkredit nachdenken. Falls das alles nicht in Frage kommt oder das Geld einfach trotzdem nicht reicht, gibt es fast immer die Möglichkeit an der Uni einen Tutor\*innenjob zu übernehmen. Dafür solltest du mindestens im zweiten Semester sein und das Modul schon abgeschlossen haben, sowie optimalerweise Ahnung von der Thematik haben. Auch auf der Seite des Stellenwerkes werden regelmäßig Jobangebote, die sich an Studierende richten veröffentlicht ([stellenwerk-goettingen.de](www.stellenwerk-goettingen.de)). Und falls all das immer noch nicht hilft, kannst du natürlich immer noch eine Bank überfallen – hierbei wird aus rechtlichen Gründen darauf aufmerksam gemacht, dass die Redaktion in keinster Weise dazu auffordert, eine Bank zu überfallen.

## <span id="page-9-0"></span>4 Interessantes für deinen Studienstart

Hier erklären wir dir kurz einige Fachbegriffe und andere wichtige Dinge, damit du dich ein bisschen besser zurechtfinden kannst.

Wir kennen es nämlich selbst aus unserer Anfangszeit, dass auf einmal viele neue Wörter fielen und wir keinen Schimmer hatten, was diese bedeuten.

## Was sind Creditpoints?

Für Creditpoints (CP) gibt es viele unterschiedliche Namen: Zum Beispiel die kürzere Variante Credits oder die offizielle Bezeichnung ECTS-Punkte (für European Credit Transfer System). Creditpoints wurden im Bologna-Prozess eingeführt, um die Vergleichbarkeit von Studiengängen in Europa zu gewährleisten. Ein Creditpoint soll ungefähr einem Zeitaufwand von 25-30 Stunden entsprechen, egal ob Präsenzzeit (zum Beispiel in der Vorlesung) oder Selbststudium (zum Beispiel das Zettelrechnen).

Diese Creditpoints erhältst du für erfolgreich abgeschlossene Module. Für aufwändigere Module gibt es entsprechend mehr Creditpoints.

## Wie viele Creditpoints braucht man?

Um einen Bachelorabschluss zu erhalten, braucht man insgesamt 180 CP. Dabei ist es egal, ob du zum Beispiel einen Bachelor of Science (B.Sc.) oder einen Bachelor of Arts (B.A.) machst. Die meisten Bachelorstudiengänge haben eine Regelstudienzeit von sechs Semestern. Das ist die Zeit, auf die ein Studiengang ausgelegt ist. Dies gilt auch für deinen Studiengang. Sie kann jedoch sowohl über- als auch unterschritten werden. Daraus folgt, dass geplant ist, ungefähr 30 CP pro Semester zu machen. Oft ist es nicht möglich, dass man exakt 30 CP macht, sodass man dann zum Beispiel in einem Semester etwas weniger Credits sammelt, dafür in einem anderen ein paar mehr.

## Was ist der Unterschied zwischen Modulen und Veranstaltungen?

Der Bachelorstudiengang ist ein modularisierter Studiengang, was bedeutet, dass er aus verschiedenen (Wahl-, Pflicht-, ...) Modulen (Bausteinen) zusammengesetzt ist.

Veranstaltungen sind zum Beispiel Vorlesungen, Übungen und Seminare.

Zu einem Modul können also verschiedene Veranstaltungen gehören. Alle Module müssen mit einer Prüfung abgeschlossen werden. Später kann es auch vorkommen, dass man sich eine Veranstaltung für verschiedene Module anrechnen lassen kann, da die Modulbeschreibungen mit dem Inhalt der Veranstaltung zusammenpassen. Dann muss man sich entscheiden, für welches Modul man sich die Veranstaltung anrechnen lassen möchte.

Wenn du nicht genau weißt, welches Modul zu deiner Veranstaltung gehört, findest du zum Beispiel Hilfe im Vorlesungsverzeichnis EXA (im eCampus).

Beispiel: Die Vorlesung "Differentialund Integralrechnung I" und die dazugehörige Übung "Differential- und Integralrechnung I - Übung" (in StudIP) gehören zu dem Modul "Analysis I" (in FlexNow).

## Welche speziellen Regelungen gibt es für meinen Studiengang?

Im B.Sc. Mathematik (1-Fach-Bachelor) müssen die beide Orientierungsmodule Differential- und Integralrechnung I und Analytische Geometrie und Lineare Algebra I bis zum Ende des

4. Fachsemesters erfolgreich absolviert worden sein. Im B.A. Mathematik (2- Fächer-Bachelor und 2-Fächer-Bachelor/Profil Lehramt) gibt es keine solche Regelung. Weitere Informationen zu diesen beiden Studiengängen findest du im Kapitel zum "Zwei-Fächer Bachelor" auf Seite [16.](#page-15-1)

## <span id="page-10-0"></span>Was ist eine Prüfungsordnung?

## Allgemeine Prüfungsordnung, Prüfungs- und Studienordnung und Modulverzeichnis

Im Laufe des Studiums wirst du auf die Begriffe Allgemeine Prüfungsordnung (APO), Prüfungs- und Studienordnung (PStO) und Modulverzeichnis (MV) stoßen.

Die Begriffe möchten wir dir hier kurz erklären:

## Die Allgemeine Prüfungsordnung

Die Allgemeine Prüfungsordnung regelt studiengangsübergreifend den Aufbau und Abschluss des Studiums und das Prüfungsverfahren. Das heißt zum Beispiel: Egal welchen Bachelor-Studiengang du studierst, am Ende musst du 180 Credits haben, um den Abschluss zu erhalten.

## Die Prüfungs- und Studienordnung

Für jeden Studiengang gibt es eine eigene Prüfungs- und Studienordnung. Sie regelt das studiengangsspezifische Vorgehen, wie zum Beispiel den genauen Aufbau des Studiengangs und bestimmte Regelungen zu Prüfungen.

#### Das Modulverzeichnis

Im Modulverzeichnis findest du alle Module, die rein theoretisch in dem jeweiligen Studiengang belegt werden können. Das heißt aber nicht, dass alle Module immer angeboten werden oder belegt werden müssen. Zu jedem Modul findest du unter anderem, was inhaltlich in dieses Modul gehört und wie viele Creditpoints dieses Modul gibt.

Wir empfehlen dir, die PStO deines Studiengangs innerhalb der ersten beiden Semester einmal durchzulesen.

Hier findest du die Ordnungen:

- Mathematik (B.Sc.): [cs.ugoe.de/fg-links#ordnung\\_](https://cs.ugoe.de/fg-links#ordnung_mbsc) [mbsc](https://cs.ugoe.de/fg-links#ordnung_mbsc)
- Mathematik (B.A.) (2-Fächer): [cs.ugoe.de/fg-links#ordnung\\_](https://cs.ugoe.de/fg-links#ordnung_m2fb) [m2fb](https://cs.ugoe.de/fg-links#ordnung_m2fb)
- Mathematik (B.A.) (2-Fächer/ Profil Lehramt): [cs.ugoe.de/fg-links#ordnung\\_](https://cs.ugoe.de/fg-links#ordnung_m2fbl) [m2fbl](https://cs.ugoe.de/fg-links#ordnung_m2fbl)

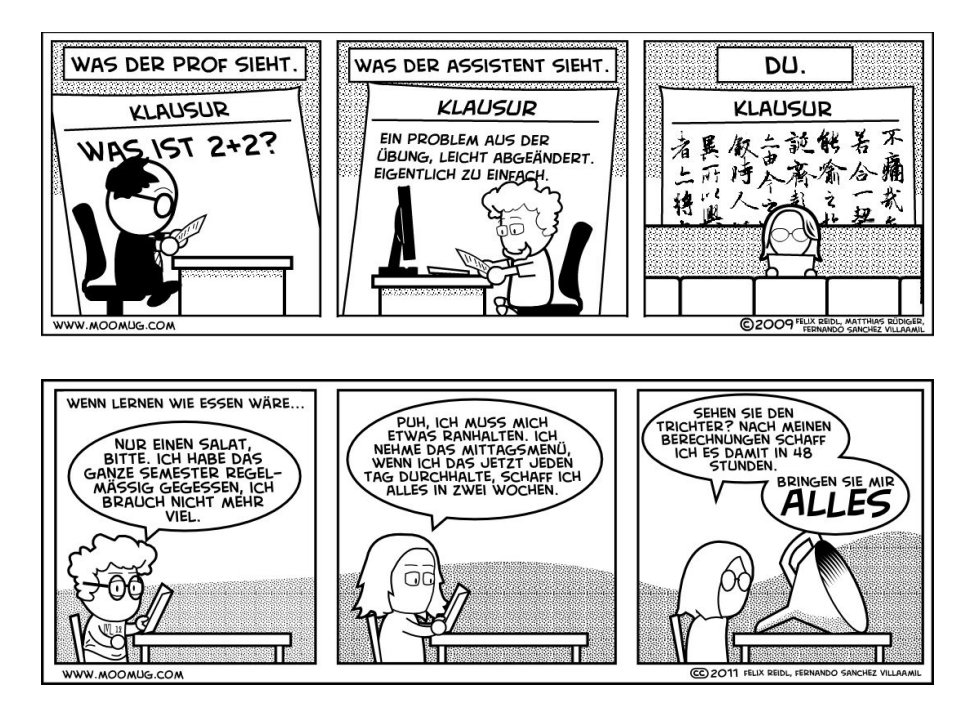

<span id="page-11-0"></span>Die Prüfungen

Jedes Modul muss am Ende mit einer Prüfung abgeschlossen werden, damit du die Creditpoints dafür bekommst.

Es gibt verschiedene Arten von Prüfungen. Die gängigsten Prüfungsformen sind schriftliche Prüfungen, mündliche Prüfungen, Projektarbeiten, Referate und Hausarbeiten. In den ersten Semestern hast du vor allem schriftliche Prüfungen, im späteren Studienverlauf kommen immer mehr mündliche Prüfungen hinzu.

Hausarbeiten sind an unserer Fakultät nicht sehr üblich, können jedoch in manchen Nebenfächern bzw. Schwerpunkten öfter vorkommen.

## Wie melde ich mich zu meinen Prüfungen an?

Zu einer Prüfung meldest du dich im FlexNow an. Du findest FlexNow zum Beispiel im eCampus. Dort musst du dann das entsprechende Modul suchen, zu dem die jeweilige Prüfung gehört. Ab und zu kann es auch sein, dass eine Prüfung für verschiedene Module angerechnet werden kann. Dann musst du dich entscheiden, welches Modul du wählen möchtest. Jede Prüfung (und dazugehörige Veranstaltung) kann nämlich nur für ein einziges Modul angerechnet werden. In diesem Fall oder auch wenn du nicht genau weißt, welches Modul zu deiner Veranstaltung gehört, findest du Hilfe im EXA (auch im eCampus). Bei Modulen, die auch Übungen beinhalten, muss man sich in der Regel sowohl für Prüfung als auch für Übung separat im

## FlexNow anmelden.

Beispiel: Die Vorlesung "Differentialund Integralrechnung I" (in StudIP) gehört zu dem Modul "Analysis I" (in FlexNow). Du musst also im FlexNow entweder im Reiter "Orientierungsmodule" nach dem Modul schauen oder den Namen "Analysis I" des Moduls über die Suchfunktion suchen.

## Bis wann kann ich mich anmelden?

Man kann sich im Regelfall bis eine Woche vor einer Prüfung im FlexNow anmelden. Die Anmeldung für Übungen endet oftmals deutlich früher! Bei vielen Modulen kann man sich auch schon direkt ab Vorlesungsbeginn anmelden. Es empfiehlt sich also, dies möglichst früh zu erledigen.

Falls es Probleme bei der Anmeldung geben sollte (du kannst dich zum Beispiel für ein bestimmtes Modul nicht anmelden), setze dich frühzeitig mit dem Prüfungsamt in Verbindung.

## Kann ich mich von Prüfungen abmelden?

Falls du dich einmal von einer Prüfung abmelden musst oder möchtest, kannst du das bis 24 Stunden vorher machen. Bei mündlichen Prüfungen bis 7 Tage vorher. Verpasst du diesen Zeitpunkt und erscheinst dann nicht zur Klausur, wird die Klausur als Fehlversuch mit 5,0 gewertet.

## Was mache ich, wenn ich die Anmeldung versäumt habe?

Falls man einmal vergessen haben sollte, sich für eine Modulprüfung anzumelden, ist es in Ausnahmefällen möglich, sich in Absprache mit der prüfenden Person und dem Prüfungsamt nachzumelden.

In den ersten Semestern ist eine Nachmeldung sehr unwahrscheinlich, da man genug Zeit hat, sich anzumelden. Allgemein brauchst du auch eine bessere Begründung als nur "Ich habe es vergessen. "

## Wie plane ich meine Prüfungsphase?

Auch wenn du keinen Einfluss auf die genauen Klausurtermine hast, kannst du einiges zur Planung deiner Prüfungsphase beachten. In der Regel gibt es pro Modul eine Prüfung zu Beginn und eine zum Ende der vorlesungsfreien Zeit. Somit kann man sogar eigentlich sagen, dass jedes Semester zwei Prüfungsphasen hat. Man redet meistens vom Ersttermin (kurz nach Ende der Vorlesungszeit) und Zweittermin (kurz vor Beginn der Vorlesungszeit des nächsten Semesters).

Du kannst dir aussuchen, an welchem Termin du deine jeweilige Prüfung schreiben willst. Das ist dir komplett freigestellt. Wenn mehrere Prüfungen direkt hintereinander liegen (oder sogar am selben Tag sind), kann es daher von Vorteil sein, sich seine Kräfte einzuteilen und nicht zu viele Klausuren auf einmal zu schreiben.

Falls dir beispielsweise drei Klausuren beim ersten Termin zu viel sind, überlege dir, ob du vielleicht eine Klausur am Zweittermin schreiben willst.

Falls du nur den Zweittermin wahrnimmst, beachte, dass der nächste Versuch erst dann ist, wenn das Modul das nächste Mal angeboten wird – im Zweifel also erst wieder nach einem Jahr.

## Was passiert, wenn ich durch eine Prüfung falle?

Es kann immer mal passieren, dass man durch eine Klausur durchfällt. In der Regel hast du insgesamt drei Versuche, um ein Modul zu bestehen. Bei "Differentialund Integralrechnung I " und "Analytische Geometrie und Lineare Algebra I " sind es sogar vier Versuche. Insbesondere kannst du, wenn du beim Ersttermin durchgefallen bist, die Prüfung am Zweittermin wiederholen. Fällst du am Zweittermin durch (oder nimmst ihn nicht wahr), musst du warten, bis das Modul das nächste Mal angeboten wird. In der Regel erst im folgenden Jahr.

Solltest du einmal durch alle Versuche eines Pflichtmoduls durchgefallen sein, kannst du diesen Studiengang leider nicht mehr weiter studieren. Du kannst dann sogar in ganz Europa keinen Studiengang mehr studieren, in dem dieses Modul auch ein Pflichtmodul ist.

Du musst nur beachten, dass die Orientierungsmodule bis zum Ende des vierten Fachsemesters abgeschlossen sein müssen. Wenn du bis zum Ende des zwölften Fachsemesters nicht alle erforderlichen Creditpoints zusammen hast, gilt der Bachelor ebenfalls als nicht bestanden. Für Studierende aus den Zwei-Fächer-Bachelor gilt diese Einschränkung nicht.

## Zum Nachteilsausgleich

Für Studierende mit Behinderungen oder chronische Erkrankungen gibt es die Möglichkeit Nachteilsausgleiche geltend zu machen. Diese sollen dabei helfen, beeinträchtigende Bedingungen individuell auszugleichen. Beispiele solcher Ausgleiche sind:

- längere Bearbeitungszeiten bei Klausuren,
- Durchführung der Prüfung in einem gesonderten Bearbeitungsraum, etc.

Mehr Informationen findet man<br>hier: uni-goettingen de/de/ [uni-goettingen.de/de/](https://www.uni-goettingen.de/de/nachteilsausgleich/408360.html) [nachteilsausgleich/408360.html](https://www.uni-goettingen.de/de/nachteilsausgleich/408360.html) In der Mathematik ist die Ansprechperson: [st@math.uni-goettingen.de](mailto:st@math.uni-goettingen.de)

## Streich-Credits

Nachdem du alle Prüfungen erfolgreich absolviert hast und bevor du dein Zeugnis beantragst, kannst du die Module im Umfang von bis zu 18 CP aussuchen, deren Note du "streichen" möchtest. Diese werden dann bei der Endnote nicht berücksichtigt.

## <span id="page-14-0"></span>Wahlmöglichkeiten im Ein-Fach-Bachelor

Es gibt folgende drei Profile:

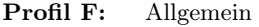

Profil P: Praxisorientiert

Profil Phy: Physikorientiert

Desweiteren gibt es folgende vier Schwerpunkte im B.Sc. Mathematik:

- SP 1: Analysis, Geometrie, Topologie
- SP 2: Algebra, Geometrie, Zahlentheorie
- SP 3: Numerische und Angewandte Mathematik
- SP 4: Mathematische Stochastik

Der Schwerpunkt ist das Themengebiet, dem die Bachelorarbeit zugerechnet wird. Im Profil P kann nur zwischen SP 3 und SP 4 gewählt werden, in den Profilen F und Phy sind alle Schwerpunkte verfügbar. Zusätzlich kommen mit der Profilwahl weitere Einschränkungen einher, so muss zum Beispiel im Profil F aus jedem der vier Schwerpunkte mindestens ein vertiefendes Modul gehört werden (z.B. Diff III, Algebra, Numerik I und Maß - & Wahrscheinlichkeitstheorie). Im Profil P muss ein Praktikum (beispielsweise in einem Betrieb) absolviert werden. Beim Profil Phy ist Physik das Nebenfach Pflicht. Denn zusätzlich zu den Profilen und Schwerpunkten muss auch ein 30 Creditpoints umfassendes Nebenfach gewählt werden.

Die "Standard-Nebenfächer" sind:

- 1. Betriebswirtschaftslehre
- 2. Chemie
- 3. Experimentalphysik
- 4. Informatik
- 5. Philosophie
- 6. Theoretische Physik
- 7. Volkswirtschaftslehre

In diversen Fällen ist es auch möglich, sich ein anderes Nebenfach wie zum Beispiel Biologie genehmigen zu lassen. Allerdings sollte man sich gut überlegen, welche Module man dann hören soll/muss, da es dabei schnell zu Kollisionen mit Mathe-Veranstaltungen kommen kann. Bei den oben genannten "Standard-Nebenfächern" wird nämlich versucht, die Veranstaltungen so abzustimmen, dass es kaum zu Überschneidungen kommt. Falls du doch ein anderes Nebenfach wählen möchtest, weiß die Studienberatung, was für die Genehmigung zu tun ist, und ob es überhaupt möglich ist, dieses Nebenfach zu wählen. Es ist auch kein Weltuntergang, wenn du nicht direkt im ersten Semester weißt, welches Nebenfach du wählen sollst. Viele Studierende wechseln das Nebenfach im späteren Studienverlauf noch einmal oder legen sich auch erst im dritten oder vierten Semester fest. Frühe Beschäftigung mit dem Thema kann aber natürlich verhindern, dass man Module belegt, die man dann gar nicht einbringen kann.

Detaillierte Informationen hierzu findest du in der Prüfungs- und Studienordnung. Auch wenn sie um die 30 Seiten lang ist, lohnt es sich, früher oder später ein Blick hinein zu werfen. Dadurch kannst du verhindern, dass du dich auf das Hörensagen anderer Studierender verlassen musst und somit vielleicht Module belegst, die du gar nicht hören musst, und dafür andere Module nicht hörst, die du aber hören könntest oder eventuell sogar hören musst.

## <span id="page-15-0"></span>Aufbau des Zwei-Fächer-Bachelor-Studiums

#### Die entscheidenden Unterschiede

Das Mathematikstudium in Göttingen im Zwei-Fächer-Bachelor überschneidet sich zwar in einigen Punkten mit dem Mono-Bachelor Mathematik, weist allerdings einige entscheidende Unterschiede auf.

Einer dieser Unterschiede ist, dass du nur 66 CP in diesem Bereich deines Studiums absolvieren musst. Die anderen Creditpoints, die du brauchst, bekommst du in deinem zweiten Fach (66 CP), aus dem Professionalisierungsbereich (36 CP) und durch deine Bachelorarbeit (12 CP). Ein anderer Unterschied ist es, dass der Zwei-Fächer-Bachelor entweder als "studium generale" oder im "Profil Lehramt" studiert werden kann.

#### Modulkategorien

Die 66 CP deines Mathematikstudiums teilen sich auf verschiedene Bereiche auf. Zunächst hast du die Orientierungsmodule Analysis I (Diff I) sowie Analytische Geometrie und Lineare Algebra I (AGLA I), zusammen 18 CP. Diese beiden Module hörst du mit dem Mono-Bachelor-Studierenden gemeinsam.

Hierauf aufbauend belegst du die Basismodule Analysis II (9 CP) und Geometrie (6 CP). In der Regel wird versucht, dass diese Module getrennt zum Mono-Bachelor angeboten werden, dies ist aber leider nicht immer der Fall. Anstelle von Geometrie kannst du auch das Basismodul Analytische Geometrie und Lineare Algebra II (9 CP) mit den Mono-Bachelor-Studierenden belegen, das ist allerdings anspruchsvoller. Des Weiteren belegst du im Bereich der Reinen Mathematik wählbare 9 CP, im Bereich der Angewandten Mathematik 21 CP, mit einem Bezug zur Schule. (Dies ist abweichend für das Profil, studium generale".) Zuletzt belegst du noch einen 3 CP Kurs im Bereich der Fachdidaktik.

## Profile

Studierst du im 2-Fächer-Bachelor "studium generale", hast du im Bereich der Angewandten Mathematik eine größere Auswahl an möglichen Modulen.

Studierst du Lehramt, belegst du 6 CP anstelle von 3 CP im Bereich Fachdidaktik.

#### <span id="page-15-1"></span>Die Bachelorarbeit

Die noch fehlenden 12 CP gibt es für die Bachelorarbeit. Dabei handelt es sich um eine wissenschaftliche Arbeit, die du entweder in der Mathematik oder in deinem zweiten Fach schreibst.

## <span id="page-16-0"></span>Bibliothek des Mathematischen Instituts

Das Mathematische Institut verfügt über eine eigene Bereichsbibliothek, die sich im ersten Stock des Hauptgebäudes (Bunsenstr. 3-5) befindet.

Neben dem Lesesaal, der eine große Auswahl an Fachliteratur und die Möglichkeit zum stillen Arbeiten bietet, gibt es dort einen Sprechsaal mit Tafeln und Scanner, der sich gut für Gruppenarbeiten eignet. Der Bibliotheksbestand ist für Forschung, Lehre und Studierende aller Semester interessant, darf jedoch in der Regel nicht entliehen werden.

#### Öffnungszeiten

Mo. - Do.: 8:00 - 16:00 Uhr Fr. : 8:00 - 14:00 Uhr Sa. / So. : geschlossen

Im Internet findest du weitere Informationen unter [https://www.](https://www.uni-goettingen.de/de/bibliothek/20699.html) [uni-goettingen.de/de/bibliothek/](https://www.uni-goettingen.de/de/bibliothek/20699.html) [20699.html](https://www.uni-goettingen.de/de/bibliothek/20699.html).

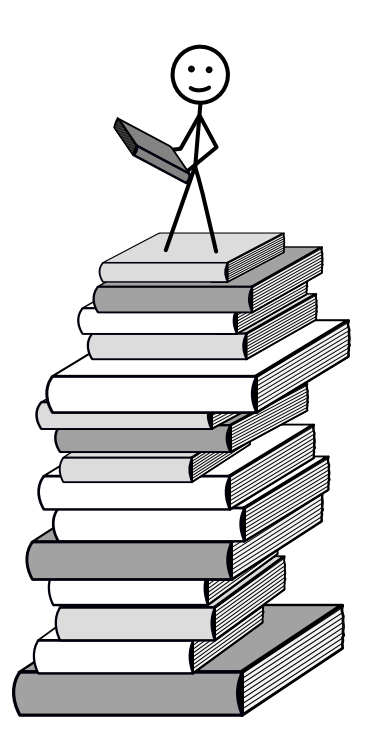

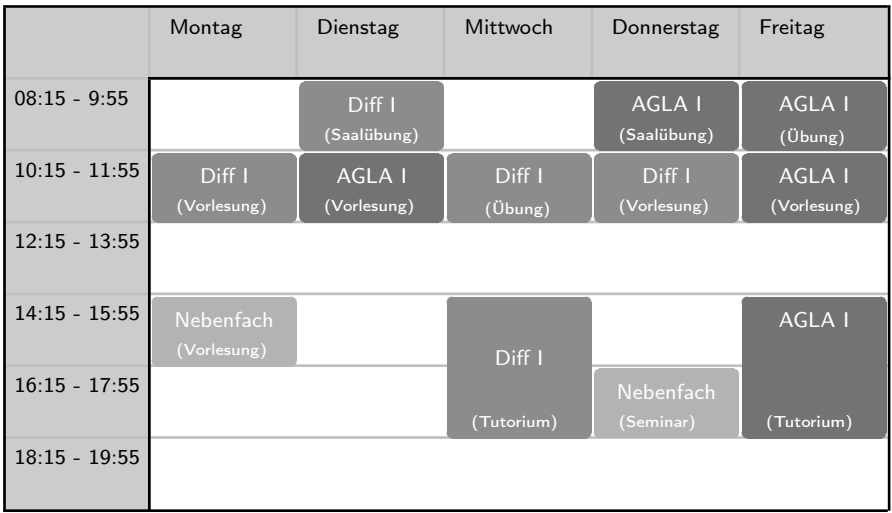

# <span id="page-17-0"></span>Ein Beispiel-Stundenplan

Der abgebildete Stundenplan ist ein Musterstundenplan. Das bedeutet, dass er ungefähr dem entspricht, was man im ersten Mathe-Semester hört. Die Vorlesungen, die Saalübungen und die Tutorien sind zu einer festen Zeit. Allerdings können sich die Zeiten von Jahr zu Jahr unterscheiden.

Von den Übungen für Differential- und Integralrechnung 1 (Diff 1) bzw. Analytische Geometrie und lineare Algebra 1 (AGLA 1) gibt es mehrere, die zu verschiedenen Zeiten stattfinden und von denen man jeweils eine wählen muss. Das Wählen erfolgt innerhalb der ersten Wochen des Semesters über das StudIP. Damit man weiß, was das StudIP ist und wie es funktioniert, gibt es in diesem Heft und in der O-Phase Einführungen dazu. Oftmals dauert es eine Weile, bis wirklich alle Übungen feststehen. Es ist also ganz normal, dass man in den ersten beiden Wochen noch keinen vollständigen Stundenplan hat.

Weitere Unterschiede im Stundenplan entstehen durch die Wahl des Nebenfachs. Wählt man zum Beispiel Physik, so hat man einen ganz anderen Stundenplan als mit Philosophie im Nebenfach. Genauere Informationen dazu findest du im Kapitel "Schwerpunkte".

Ganz wichtig ist auch, dass der Großteil der Arbeit im Semester aus den Übungsaufgaben besteht, durch die man die Klausurzulassung bekommt. Diese Übungsaufgaben stehen nicht im Stundenplan, sollten aber mit viel Zeit eingeplant werden.

Die Vorlesungen, Saalübungen und Tutorien haben keine Anwesenheitspflicht. Es kann passieren, dass es zeitliche Überschneidungen mit dem Nebenfach (zum Beispiel mit dem Praktikum) gibt. Dies muss im ersten Moment nicht so schlimm sein, man sollte sich aber darüber informieren, was in den verpassten Lehreinheiten passiert ist.

## <span id="page-18-0"></span>Veranstaltungs-ABC

Im Laufe deines Studiums in Göttingen wirst du auf verschiedene Arten von Veranstaltungen treffen. Dieser Abschnitt soll dir einen kurzen Überblick über Veranstaltungstypen geben, damit du dich schon ein wenig mit dem Studieren anfreunden kannst.

## Vorlesung

Vorlesungen wirst du in den meisten deiner Module besuchen, da es sich um die am weitesten verbreitete Veranstaltungsform handelt. Vielleicht ist dir das grundlegende Prinzip auch schon bekannt. Während einer Vorlesung steht eine Dozent\*in oder Professor\*in vor den Studierenden und hält einen Vortrag über das jeweilige Thema der Woche. Dabei ist es den Studierenden durchaus auch erlaubt und meistens erwünscht Fragen zu stellen, denn kleinere Fehler treten häufige mal auf. Der Fokus liegt aber eindeutig auf dem Vortrag

# Übung

Zusätzlich zur Vorlesung wirst du auch regelmäßig Übungen besuchen. Übungen in Göttingen haben zwei Formen: die "normale" Übung und die Anwesenheitsübung. In der ersten Form werden die Hausaufgabenzettel mit einer\*einem Tutor\*in besprochen. Die Anwesenheitsübung läuft nach folgendem Muster ab: Es wird ein Zettel ausgeteilt, der während der Übung bearbeitet und im Anschluss besprochen wird. Die Aufgaben dieses Anwesenheitszettels sind tendenziell etwas leichter als die des Hausaufgabenzettels. Generell sind Übungen gut, um Fragen zu stellen und unter Studierenden zu klären. Außerdem wiederholst du mit den anderen dort oft noch einmal den Vorlesungsstoff, das ist meistens sehr lehrreich. Je nach Kursvoraussetder Dozent\*innen.

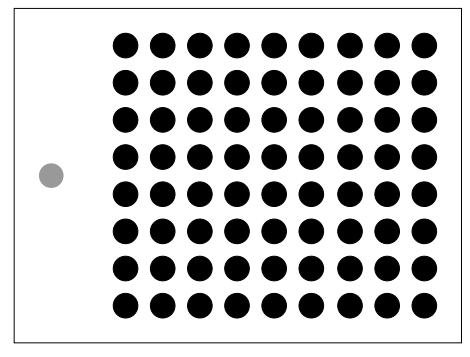

zung kann es nötig sein, eine bestimmte Anzahl Aufgaben des Anwesenheitsoder Hausaufgabenzettels vorzurechnen. In den ersten beiden Semestern wirst du eher Anwesenheitsübungen haben, danach eher "normale" Übungen.

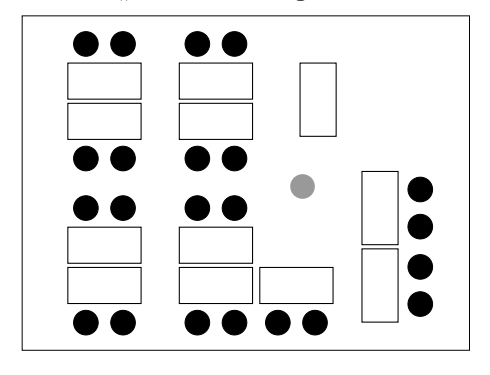

## Saalübung

Die Saalübung ist eine Übung, die alle Teilnehmer? innen der zugehörigen Vorlesung gemeinsam haben. Hier werden die Lösungen der Hausaufgabenzettel vorgestellt und eventuelle Fragen zum Stoff beantwortet. Saalübungen werden vorrangig in den ersten beiden Semestern angeboten. Danach übernehmen "normale" Übungen ihre Funktion.

## **Sprechstunde**

Es kann immer sein, dass ein Anliegen mal persönlich mit eine<sup>\*</sup>r Professor<sup>\*</sup>in besprochen werden muss. Dazu können Themen wie Schwerpunktwahl oder generelle Fragen zu Modulen gehören. Dafür gibt es die Möglichkeit, die Sprechstunde der Professor\*innen zu besuchen. In der Regel haben Professor\*innen festgelegte Zeiten, an denen man in der Regel ohne Termin in die Sprechstunde gehen kann. Sollte es dir zeitlich nicht möglich sein, diese Zeiten wahrzunehmen, lässt sich auch außerhalb der Sprechstundenzeiten ein Termin verein-

## Tutorien

Tutorien werden in den Mathevorlesungen der ersten beiden Semester angeboten. Die Veranstaltung ist optional und ist zum Lösen der Übungszettel vorgesehen. Es werden Tutor\*innen und eventuell ein<sup>\*</sup>e Professor<sup>\*</sup>in anwesend sein, um Hilfestellungen zu geben und Fragen zu beantworten.

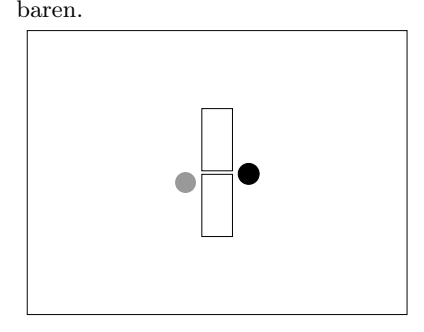

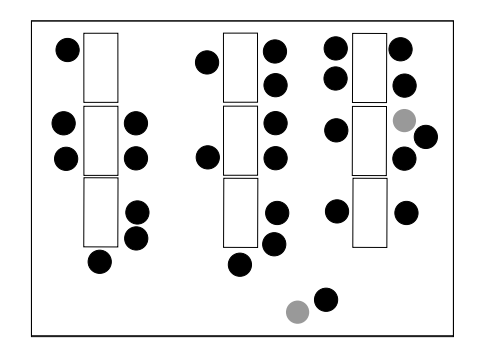

## Seminar

Bei einem Seminar bist du Professor\*in, zumindest für 90 Minuten: Du hältst währenddessen einen Vortrag über ein Kapitel aus einem Lehrbuch oder über ein anderes vorgegebenes Thema. Auch deine Mitstudierenden halten Vorträge, sodass am Ende eine ganze Vortragsreihe zu einem Themengebiet stattgefunden hat. Meistens kannst du die Themen in Seminaren sehr gut verstehen, weil sie von Studierenden für Studierende erklärt werden. Seminare belegt man in der Regel erst in den höheren Semestern. Proseminare sind ein Seminarangebot auf fachlich niedrige-

## Online

Im Rahmen der Pandemie ist das Onlineformat hinzugekommen. Das bedeutet, dass die Veranstaltung vor deinem Rechner abläuft. Mittlerweile ist das digitale Format nicht mehr üblich. Hin und wieder werden Veranstaltungen aber nochmal ins Virtuelle verschoben, wenn zum Beispiel die\*der Professor\*in auf Forschungsreise oder leicht angeschlagen ist. In welcher Form das genau passiert, unterscheidet sich von Veranstaltung zu Veranstaltung. Du solltest also in jedem Fall dir die entsprechenden Informationen einholen. In der Regel wird bei außerplanmäßiger Verschiebung ins Virtuelle eine E-Mail geschickt oder eine Ankündigung im StudIP verrem Niveau, das auch für Erstis oder Zweitis interessant sein kann. Für alle (Pro-)Seminare gilt: Guck dir frühzeitig an, was die Dozent\*innen anbieten (das unterscheidet sich von Semester zu Semester) und wann es eine Vorbesprechung gibt. Diese ist üblicherweise schon im vorherigen Semester und oft werden schon dort die Vortragsthemen verteilt.

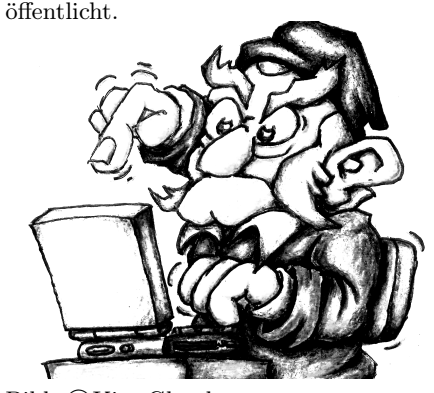

Bild: ©Kim Glandt

## <span id="page-21-0"></span>Wie bekomme ich meine Login-Daten?

Deine Login-Daten bekommst du im Abholportal, wo du auch das Studienausweisfoto hochlädst, siehe [uni-goettingen.de/de/639118.html](https://www.uni-goettingen.de/de/639118.html).

Die Login-Daten setzen sich aus einem Initialpasswort und deinem Accountnamen zusammen. Das Passwort solltest du bei deinem ersten Login ändern und ein sicheres Passwort deiner Wahl verwenden. Der Accountname setzt sich aus Vor- und Nachnamen zusammen. Je nach Länge deines Namens und Vorkommen kann das dann verschieden aussehen.

Falls du vorher schon am Propädeutikum oder Sommerstudium teilgenommen hast, hast du gegebenenfalls schon einen vorläufigen Login im StudIP bekommen. Diesen Login kannst du nun mit deinem neuen Login zusammenführen.

Die Anmeldedaten für die SUB bekommst du als Anhang vom Support an deine studentische Emailadresse gesendet.

## Wo brauche ich meine Login-Daten?

Es gibt zwei verschiedene Login-Daten:

(1) Die einen Login-Daten brauchst du für eCampus, StudIP und diverse andere Online-Dienste der Uni. Außerdem logst du dich damit auf den Computern an diversen Orten an der Uni ein.

(2) Für die Bibliothek der Universität (SUB Göttingen) brauchst du andere Login-Daten. Diese findest du auf der Rückseite deines Studienausweis unter dem Barcode. Hiermit kannst du dir an den verschiedenen Standorten Bücher ausleihen und im Internet Bücher vorbestellen.

## Der erste Login auf den Uni-Rechnern

Wenn du dich das erste Mal anmeldest, braucht es etwas länger, da erst einmal dein Account erstellt werden muss. Dies gilt insbesondere auch für die Matheund Info-Rechner, da diese nicht zum restlichen Uni-System gehören.

![](_page_21_Figure_13.jpeg)

[\[xkcd.com\]](https://xkcd.com)

## Selbstbedienungsfunktionen

Im eCampus findest du die sogenannten Selbstbedienungsfunktionen unter dem Reiter "SB-Funktionen". Dort kannst du zum Beispiel deine Kontaktdaten ändern, Bescheinigungen downloaden (u.a. die aktuelle Immatrikulationsbescheinigung) oder dich für das kommende Semester rückmelden.

Außerdem findest du dort Dokumente, die du für das BAföG benötigst.

## Software-Kooperationen

Die Universität Göttingen hat mit verschiedenen Partner\*innen diverse Software-Angebote für Studierende. Beispiele sind eine vergünstigte Microsoft Office Lizenz oder das Antiviren-Programm Sophos. Eine Übersicht findest du hier: [cs.ugoe.de/fg-links#](https://cs.ugoe.de/fg-links#studisoftware) [studisoftware](https://cs.ugoe.de/fg-links#studisoftware) .

Manche Fakultäten und Studiengänge haben dazu noch weitere Software oder

Lizenzen, die auf Uni-Rechnern genutzt werden können. Dafür empfehlen wir, an jeweiliger Stelle nachzufragen.

## Online-Tools für das Semester

Hier lernst du einige Tools kennen, die hilfreich sein können. Du wirst aber sehr sicher nicht alle dieser Dienste brauchen. Zum Einloggen in die unten genannten Dienste benötigst du dein Universitätspasswort.

## Big Blue Button (BBB)

Falls eine Veranstaltung mal online stattfindet wird es in Big Blue Button (BBB) sein. Zugang zu den Meetingräumen bekommst du über die entsprechenden Stud.IP Veranstaltungen über den Reiter meeting. Auf [meet.gwdg.de](https://meet.gwdg.de/b) kannst du auch eigene BBB-Räume erstellen, um dort mit Freund\*innen zu chatten, z.B. im Rahmen von Hausaufgabenbearbeitung oder anderer Onlinetreffen.

## Rocket.Chat

Der Rocket.Chat ist ein von der GWDG gehosteter Messaging-Dienst. Darüber kannst du alle Studierenden erreichen und auch Dateien, Bilder und Videos austauschen. Keine Sorge, du musst hier nicht aktiv gucken, denn wenn du neue Nachrichten bekommst und nicht online bist, wirst du zusätzlich per Mail darüber informiert. Für eineige Veranstaltungen wird der Rocket-Chat auch für Organisatorisches und Fragen verwendet. Rocket.Chat ist auf verschiedenen Plattformen (auch mobil) verfügbar. Du erreichst Rocket.Chat unter [chat.gwdg.](https://chat.gwdg.de/home) [de](https://chat.gwdg.de/home) .

## **OwnCloud**

Der OwnCloud Dienst der GWDG stellt eine gute Alternative zu Services wie Google Docs dar. Du kannst hier zusammen mit deinen Kommiliton\*innen zeitlgleich an Dokumenten arbeiten. Dazu gehören klassische Textdokumente, Tabellenkalkulationen oder Präsentationen. Auch das Speichern und Teilen von Dokumenten in der Cloud ist möglich. Allen Studierenden stehen je 50GB Speicher zur Verfügung. Erreichen kannst du Owncloud unter [owncloud.gwdg.de](https://owncloud.gwdg.de/) .

## ShareLaTeX / Overleaf

Unter <sharelatex.gwdg.de> findet man einen Onlineeditor für das Dokumentenerstellungssystem LATEX, dass in Mathematik und Informatik oft statt Textbearbeitungsprogrammen verwendet wird. Besonders stark ist LaTeX bei der Erstellung von mathematischen Formeln, auch wenn leider nicht alle Univeranstaltungen die elektronische Abgabe ermöglichen.

## HedgeDoc ("GWDG Pads")

HedgeDoc ist eine Plattform zum kollaborativen Erstellen von Notizen oder Dokumenten in Echtzeit. Die GWDG hosted dies unter [pad.gwdg.de](https://pad.gwdg.de/b) . Die Pads sind sehr vielseitig einsetzbar: von schnellen Notizen oder ToDo-Listen, über kollaboratives Arbeiten bis hin zur schnellen Erstellung von Präsentationen. Auf der Startseite ist ein Tutorial verlinkt, mit dem man sehr schnell in das Tool reinfindet. HedgeDoc kann auch gut mit mathematischen Formeln umgehen, die Schreibweise ist sehr ähnlich zu den Dokumenten in ShareLaTeX oder dem in einigen Informatikveranstaltungen genutzten AsciiMath.

#### Jupyter

In Jupyter kann man so genannte Notebooks erstellen, in denen man z.B. Python programmieren kann. Das eignet sich besonders gut für Datenverarbeitung und Auswertung, denn auch Plots und Diagramme werden unterstützt. Python ist zudem eine sehr einfache Programmiersprache und für einfache Datenauswertung muss man darin keineswegs "richtig programmieren" können. Jupyter findest du unter <jupyter-cloud.gwdg.de>.

## GitLab

GitLab ist eine Plattform für Softwareentwicklung, ähnlich zum bekannten GitHub, allerdings deutlich mächtiger und komplett kostenlos für alle Studis. Viele der Funktionen von Gitlab sind auch außerhalb von Softwareentwicklung interessnt. Spätestens ab dem zweiten Semester arbeiten auch einige Informatikveranstaltungen mit GitLab.

## <span id="page-25-0"></span>5 Professor\*inneninterviews

Hier kannst du zwei der Professor\*innen kennenlernen, welche dir in den ersten Semestern begegnen werden, Professor Pidstrygach und Professor Vigolo. Außerdem haben wir ein Interview mit der Studienberaterin Dr. Krempasky geführt.

## Interview mit Professor Pidstrygach

![](_page_25_Picture_3.jpeg)

Professor Dr. Pidstrygach Dozent für Diff I (WiSe 23/24)

Wie haben Sie die Mathematik für sich entdeckt?

Pidstrygach: Mir hat Mathematik immer Spaß gemacht. Als ich 14 Jahre alt war, musste ich auf meiner Schule während der Sommerferien viele Aufsätze schreiben, deshalb bin ich auf eine Schule mit Schwerpunkt Mathematik gewechselt. Ich bin in einem totalitären Staat aufgewachsen. Ich habe verstanden, dass, wenn ich Mathe mache, ich keine Loyalität gegenüber dem politischem Regime vorweisen muss. Für Experimentalphysik zum Beispiel braucht man viele Forschungsgelder vom Staat. Für Mathematik braucht man nur einen Stift, Papier und ein paar Bücher. So konnte ich mich von dem politischen System fernhalten. Aber wie gesagt, Mathe hat mir immer Spaß gemacht, ich hatte gleichgesinnte Kommilitonen, war glücklich und es gab viele schöne Probleme, die man lösen konnte und Olympiaden, an denen man teilnehmen konnte. Wie man zur Mathematik kommt ist eher zufällig. Das kann zum Beispiel durch ein Rätsel oder ein Buch sein. Was nicht zufällig ist, ist wenn man merkt: "Damit kann ich leben." Da macht man sich viele Gedanken. Bei der Mathematik zu bleiben ist etwas anderes, da zeigt sich der Charakter.

#### Woher kommen Sie und wie haben Sie Ihren Weg nach Göttingen gefunden?

Pidstrygach: Ich komme aus Lviv, in der Ukraine. Ich habe erst dort studiert, danach in Moskau. Dann bin ich viel gereist. Ich fand es interessant, mit anderen Mathematikern in Europa zu sprechen. Ich habe längere Zeit in England gearbeitet und habe dort gemerkt, dass ich Universitätsstädte wie Göttingen mag: Es gibt hier schöne Architektur, die Stadt ist von Studenten geprägt, es gibt ein Theater, gute Musik und man ist nie lange unterwegs, um irgendwo hinzukommen. Die mathematische Fakultät hier war und ist bis heute noch sehr stark. Es gibt hier viele interessante Themen und Menschen.

#### Und warum die Forschung?

Pidstrygach: Neue Welten zu entdecken oder zu erschaffen ist sehr erfüllend. An einem gutem Tag kann man vor Pläsir platzen. Sie alle kennen Freude am Lernen von etwas Neuem, an einem genialem Buch, Bild oder Musikstück. Forschung ist noch besser. Und ich merkte früh genug, dass man das als Beruf machen könnte. Ich musste mich dann nur noch zwischen angewandter und reiner Mathematik entscheiden. Letzteres hat mir mehr Spaß gemacht und dort ist man auch unabhängiger von Geld und Finanzierung.

#### An was forschen Sie?

Pidstrygach: Mathematiker teilen sich auf in Analytiker, Geometer und Algebraiker. Ich sehe mich als Geometer mit Einfluss aus der Algebra. Man unterscheidet zwischen Differential- und Algebraischer Geometrie: Bei Algebraischer Geometrie geht es um das Lösen von Polynomgleichungen; bei der Differentialgeometrie untersucht man zum Beispiel Krümmungen oder schnellste Wege von einem zum anderen Punkt auf einer Sphäre. Ich arbeite eher an letzterem. Auch der Zusammenhang zwischen theoretischer Physik und Mathe interessiert mich. Physiker bringen viele interessante Ideen in die Mathematik. Ich arbeite genau an dieser Schnittstelle: Man nimmt Themen aus einem Gebiet und versucht sie in einem anderen Gebiet, in einer anderen Sprache, zu verstehen. Auch die Physiker brauchen Differentialgeometrie. Die nennen das Eichtheorie. Vielleicht haben Sie schon mal von Quarks, Bosonen und Fermionen gehört. Das übersetzt man in die mathematische Sprache der Eichtheorie. Ein großes Thema in meiner Forschung sind Eigenschaften des vierdimensionalen Raums.

#### Was sind ihre Hobbies?

Pidstrygach: Einige sind: Sport, ich bin ein leidenschaftlicher Alpiner Skifahrer, ich höre gerne Musik und lese viel. Ich habe leider zu wenig Zeit in meinem Leben. (lacht)

#### Was hat Mathematik für Auswirkungen auf Ihren Alltag?

Pidstrygach: Es macht das Leben schöner! Ich weiß nicht, womit ich das vergleichen kann, aber ich lebe teilweise in einer malerischen, mathematischen Welt. Ich bin selten frustriert, denn Mathe ist sehr eindeutig, Schwarz oder Weiß, richtig oder falsch. Man gewöhnt sich daran und lernt das zu respektieren. Und wenn es klappt, dann ist das großartig.

#### Was möchten Sie den Erstis mit auf den Weg geben?

Pidstrygach: Entwickeln Sie eine Liebe zur Mathematik! Wenn sie Mathe mögen, dann entwickeln Sie dieses Gefühl weiter - man muss daran arbeiten. Und wenn nicht, dann lassen Sie sich von dem Enthusiasmus der anderen Kommilitonen, der HiWis und sogar Professoren mitreißen. Mathe ist viel Arbeit und man muss viel Arbeit erwarten, besonders am Anfang. Man sollte versuchen, nicht zu weit zurückzufallen. Auf jeden Fall muss man versuchen, Spaß dabei zu haben und die Schönheit in der Mathematik zu sehen, dann wird es deutlich einfacher. Und ein großer Vorteil der Mathematik ist, dass sie Gedankengänge gut organisiert. Man lernt, Probleme zu analysieren und das kann einem später in der Berufswelt viel nützen.

Das Interview stammt aus dem Jahr 2018 (Anm. d. Red.)

## Interview mit Professor Vigolo

![](_page_27_Picture_1.jpeg)

Professor Dr. Vigolo Dozent für AGLA I(WiSe 2023/24)

Seit wann sind Sie in Göttingen und an was forschen Sie, sofern man das soweit herunterbrechen kann, dass es auch Studierende im ersten Semester verstehen?

Vigolo: Seit Oktober 2022 wohne ich in Göttingen. Mein Forschungsgebiet ist die grobe Geometrie, also die Geometrie im großen Maßstab. Es ist eine Form der Geometrie bei der man endliche Längenskalen ignoriert. Eine Idee der groben Geometrie ist, dass die lokalen Eigenschaften eines Objekts manchmal unnötig kompliziert sein können. Wenn man das aber ignoriert, kann man die Geometrie von diesem Objekt besser verstehen. Das Bild auf einem Computerbildschirm besteht aus viele einzelnen Bildpunkten, also eigentlich diskret. Aber schaut man von weitem drauf, so sieht alles glatt und zusammenhängend aus, und wir wollen eigentlich gar nicht wissen, dass es aus Pixeln besteht.

#### Wie sind Sie zur Mathematik gekommen?

Vigolo: Es war mir immer relativ leicht gefallen Mathe zu lernen (obwohl ich immer wieder viele Rechnungsfehler gemacht habe). Gegen Ende meiner Schulzeit habe ich angefangen, die Schönheit und die Eleganz der mathematischen Gedanken richtig zu genießen. Die Teilnahme an den Matheolympiaden hat auch dabei eine riesige Rolle gespielt.

#### Was begeistert Sie an der Forschung?

Vigolo: Ihre Klarheit und Schönheit. Manchmal findet man Ideen und Beweisen, die genauso beeindruckend sein können, wie ein Kunstwerk.

#### Was ist Ihnen in der Lehre wichtig?

Vigolo: Dass die studierenden nachvollziehen könne, was ich sie lehre. Konkret: ich versuche immer für eine angenehme und produktive Stimmung im Raum zu sorgen (ich finde es extrem wichtig, dass die Studierenden wissen, dass sie jederzeit mir Fragen stellen können.)

#### Wie nimmt man am meisten aus Ihren Kursen mit?

Vigolo: Beim Fragen stellen und sich melden, wenn etwas komplett unklar ist. Übungen sind auch sehr wichtig: man sollte vor allem sich bemühen den Kurs aktiv zu folgen, und nicht erst kurz vor der Klausur anfangen zu lernen.

#### Was war Ihr Berufswunsch als Kind? Vigolo: Sicher etwas Wissenschaftliches.

In Ihrem Werdegang zum Professor, welche Zeitspanne war für Sie am unangenehmsten? (Also Schulzeit, Zeit als Studentin, Habilitation, ...)?

Vigolo: Die Zeit, wo ich als Wissenschaftlicher Mitarbeiter tätig war.

Was gefällt Ihnen an der Stadt Göttingen? Vigolo: Ich finde Göttingen schön und die Stadt hat alles was ich brauche. Allgemein finde ich es hier voll angenehm: ich bin kein Großstadtmensch. Es ist so viel besser mit dem Fahrrad, statt öffentlichen Verkehrsmittel, zu fahren.

Was machen Sie außerhalb des Unialltags in Ihrer Freizeit?

Vigolo: Es kommt darauf an: manchmal Fotografieren, manchmal Programmieren, oder einfach mit Freunden etwas trinken gehen... Es gefällt mir neue Sachen zu lernen, und momentan schaue ich mir auch Videos von der Sendung mit der Maus. Ich finde die "Bibliothek der Sachgeschichten"von Armin Maiwald super toll... ich wünschte mir, dass so eine Sendung auch in Italien gäbe.

Möchten Sie den Studierenden noch etwas als Tipp für den Studieneinstieg mitgeben?

Vigolo: Mathe an der Uni unterscheidet sich deutlich von der Mathematik, dass man in der Schule lernt. Am Anfang wird es wahrscheinlich kompliziert und sehr frustrierend sein können. Das ist normal, und letztlich wird sicher besser. Nur muss mas sich zuerst daran gewöhnen diese neue, abstrakte Sprache zu verstehen.

Interview mit Dr. Krempasky

![](_page_29_Picture_1.jpeg)

Dr. Krempasky Studienberatung Mathematik

#### Wie sind Sie zur Studienberatung für Mathematik gekommen?

Krempasky: Ich bin da irgendwie so reingerutscht. Ich war als Studentin aktiv in Gremien und wurde von meinen Mitstudierenden ohnehin schon immer gefragt, wie was funktioniert. Während meiner Zeit in Göttingen als Promotionsstudentin wurde die Studienberatungs-Stelle geschaffen und ich wurde vom damaligen Studiendekan auf dem Flur gefragt, ob ich mich nicht bewerben wolle. Die Stelle war zunächst befristet also dachte ich, dass ich da nicht so viel falsch machen könne. Die Arbeit gefiel mir aber sehr gut und ich bin froh, dass die Stelle mittlerweile eine Dauerstelle ist.

Was begeistert Sie an der Studienberatung? Krempasky: Mich immer wieder auf die unterschiedlichen Menschen und ihre individuellen Anliegen einzulassen. Das wird nie langweilig!

#### Wie kommt man gut durchs Mathestudium aus Sicht der Studienberatung?

Krempasky: Vor allem an Anfang ist es viel, viel Frust aushalten und Nicht-Aufgeben, um sich dann umso mehr zu freuen, wenn der Beweis endlich in aller Präzision und Schönheit da steht. Mathematik zu mögen hilft dabei, denn dadurch ist es wahrscheinlicher, dass die Freude es schafft zu überwiegen. Es hilft dabei auch immens, sich mit Mitstudierenden auszutauschen, über Mathematik aber auch um das Drumherum. Es ist meiner Meinung nach auch sinnvoll, sich so früh wie möglich darüber klar zu werden, dass Mathematik zu lernen stetige und zeitintensive Beschäftigung mit den Inhalten und Übung der Methoden bedeutet. Wer es aus der Schule gewohnt war, im Unterricht einfach mitzulaufen, vielleicht vor den Prüfungen kurz die Konzepte zu wiederholen und damit sehr gute Ergebnisse zu erzielen, wird im Mathematikstudium erfahrungsgemäß merken, dass die gleiche Taktik nicht zu den gleichen Ergebnissen führt. Stattdessen von Anfang an jeden Tag aufs Neue zu versuchen, die präsentierte Mathematik so gut wie möglich zu verstehen (wobei Fragen zu stellen vollkommen normal und meistens hilfreich für alle ist!) sich dabei aber auch im Klaren darüber zu sein, dass es nicht perfekt gelingen kann, ist aus meiner Sicht die bessere Taktik.

#### Wenn Sie eine berühmte Persönlichkeit treffen dürften, egal ob lebendig oder tot, welche wäre es?

Krempasky: Björk oder Kate Nash - ich kann mich nicht entscheiden...aber vermutlich eher letztere da ich bei Björk vor Ehrfurcht wahrscheinlich kein Wort herausbekommen würde und man mit Kate Nash bestimmt eine sehr lustige Zeit verbringen kann.

#### Was war Ihr Berufswunsch als Kind?

Krempasky: Vieles, z.B. Astronautin, Straßenbahnfahrerin oder Fußmodel. Letzteres, weil ich dachte, das muss ja super easy sein. Ich hatte allerdings die Schönheit meiner Füße überschätzt und meine Mutter war zu nett, um mich auf diesen Fehler in meinem Wunsch hinzuweisen.

Was gefällt Ihnen an der Stadt Göttingen? Krempasky: Die Leine, die Innenstadt und der Wall drum herum und dass ich für die meisten Dinge, die ich unternehmen möchte oder zu erledigen habe, keine weiten Wege zurücklegen muss.

Was machen Sie außerhalb des Unialltags

#### in Ihrer Freizeit?

Krempasky: Ich lese sehr, sehr gerne! Derzeit höre ich allerdings vieles als Hörbuch, da es sich besser mit Sorgearbeit vereinbaren lässt, die mich neben der Erwerbsarbeit täglich auf Trab hält. Ich mag aber auch Musik hören, Serien und Filme schauen und ins Kino oder Theater gehen.

Möchten Sie den Studierenden noch etwas als Tipp für den Studieneinstieg mitgeben? Krempasky: Trauen Sie sich alles zu fragen, fragen, fragen! Es sieht nur so aus, als wisse die Person neben Ihnen genau, was an der Tafel vor sich geht. In Wirklichkeit will diese aber auch die Antwort auf die Frage hören, die Sie gerade denken. Wirklich.

![](_page_30_Picture_3.jpeg)

[\[xkcd.com\]](https://xkcd.com)

# <span id="page-31-0"></span>6 Probleme im Studium?

![](_page_31_Figure_1.jpeg)

![](_page_32_Figure_0.jpeg)

# <span id="page-33-0"></span>7 Hochschulpolitik

## <span id="page-33-1"></span>Was sind Fachschaft und Fachgruppe?

Zur Fachschaft gehören alle Studierenden der jeweiligen Fakultät. Zur Fachgruppe gehören alle Studierenden einer oder mehrerer (thematisch zusammenhängender) Studiengänge. In unserem Fall gibt es einerseits die Fachschaft Mathematik, Informatik und Data Science und anderseits die Fachgruppe Mathematik, die Fachgruppe Informatik und die Fachgruppe Data Science.

## Der Fachschaftsrat und seine Aufgaben

Der Fachschaftsrat (FSR) vertritt hochschulinterne sowie hochschulexterne Interessen der Studierenden einer Fakultät, d.h. er tritt für die Rechte und Forderungen der Studierendenschaft sowohl innerhalb als auch außerhalb des Universitätsgeschehens ein, insbesondere gegenüber dem Dekanat, den Professoren und den anderen Organen der Studierendenschaft, z.B. dem AStA.

Darüber hinaus sitzen die studentischen Vertreter in verschiedenen Gremien der Fakultät und sind dort auch stimmberechtigt. Dadurch ist es möglich, aktiv Einfluss auf viele Entscheidungen zu nehmen, welche die Studierenden betreffen.

Außerdem ist der Fachschaftsrat für die O-Phase zuständig und organisiert diverse Veranstaltungen während des Semesters, wie zum Beispiel Skat- und Doppelkopfturniere oder einen Winterball.

Der Fachschaftsrat trifft sich alle zwei Wochen, um zum Beispiel über Probleme zu sprechen, die an ein Mitglied herangetragen wurden, oder Veranstaltungen zu organisieren. Im Internet findest du uns unter [fsr.math-cs.uni-goettingen.de](https://fsr.math-cs.uni-goettingen.de) . Du kannst uns per Email unter [fsr@](mailto:fsr@math-cs.uni-goettingen.de) [math-cs.uni-goettingen.de](mailto:fsr@math-cs.uni-goettingen.de) erreichen oder sprich einfach jemanden von uns an, wenn du Ideen hast, was unbedingt fehlt oder wenn du Probleme hast, von denen du denkst, dass wir diese lösen können.

![](_page_33_Figure_8.jpeg)

![](_page_34_Picture_0.jpeg)

![](_page_34_Picture_1.jpeg)

Charlotte Csury FSR-Sprecherin

Carlson-Otis Stübe FG-Sprecher Mathe

![](_page_34_Picture_4.jpeg)

Lea Brügmann Studienqualität

## Die Vertretung der Fachgruppe

Jährlich wird ein<sup>\*</sup>e Fachgruppensprecher? in gewählt, welche die jeweilige Fachgruppe repräsentieren. Die Aufgabe ist die Leitung der Fachgruppe. Bei regelmäßigen Treffen werden Probleme aus den Studiengängen diskutiert, kleine und große Veranstaltungen geplant, neue Ideen in die Tat umgesetzt und vieles mehr.

Wir sind unter folgender Email erreichbar: [fachgruppe@mathematik.](mailto:fachgruppe@mathematik.uni-goettingen.de) [uni-goettingen.de](mailto:fachgruppe@mathematik.uni-goettingen.de) .

## Wie kann ich mitmachen?

Wenn du Lust hast, auch dabei zu sein und aktiv mitzugestalten, komm einfach vorbei. Der Fachschaftsrat kündigt seine Sitzungstermine auf der Website an. Die Fachgruppe Mathematik trifft sich immer zweiwöchentlich. Tag und Uhrzeit wird immer zu Semesterbeginn gemeinsam festgelegt. Die Treffen finden in der Regel im FSR-Raum im Mathematischen Institut (im Keller neben der Caféte) statt. Wir freuen uns auf euch!

![](_page_34_Picture_11.jpeg)

[\[xkcd.com\]](https://xkcd.com)

## Die Uni-Wahlen

Die Uni-Wahlen finden jährlich am Ende des Wintersemesters statt.

Einerseits werden dort die studentischen Vertreter? innen gewählt. Das heißt, es wird das Studierendenparlament sowie das Fachschaftsparlament gewählt, welches wiederum den FSR wählt, und weiterhin die Fachgruppensprecher\*in.

Anderseits gibt es die sogenannten Urabstimmungen über das Bahnsemesterticket, das Bussemesterticket und das Kulturticket. Deswegen ist es wichtig, dass du an den Wahlen teilnimmst!

## <span id="page-35-0"></span>Der AStA

Der AStA, auch der "Allgemeine StudierendenAusschuss", ist die offizielle Vertretung aller Studierenden der Universität nach außen. Er ist vergleichbar mit dem FSR – nur auf Universitätsebene.

Er kümmert sich zum Beispiel um die Verhandlungen des Semestertickets. Auf der Homepage des AStA findest du unter anderem ein detailliertes Streckennetz des Bahnsemestertickets (Hierüber kommst du direkt zur Informationsseite: [asta.uni-goettingen.](https://asta.uni-goettingen.de/angebote/semestertickets/) [de/angebote/semestertickets/](https://asta.uni-goettingen.de/angebote/semestertickets/)). Der AStA bietet auch ein kleines zinsloses Sofortdarlehen an. Genauere Infos findest du hier: [asta.uni-goettingen.de](https://asta.uni-goettingen.de)

## Zentrale Studienberatung

.

Die Zentrale Studienberatung kümmert sich um sämtliche Belange rund um dein Studium. Angefangen beim Entwickeln von Lernstrategien und dazu passenden Workshops, bis hin zur Bewältigung von Krisen im Studium hast du hier gute Ansprechpartner? innen. Das gleiche gilt für zukünftige Studien- und Karriereziele. Auch diese kannst du mit der ZSB besprechen. Wie du siehst ist das Spektrum der ZSB sehr weit gefächert. Bei Problemen sollte sie neben der Studienberatung des Instituts deine erste Anlaufstelle sein.

## Psychosoziale Beratung

Es kommt durchaus vor, dass im Studium nicht alles so glatt geht, wie man sich das vorstellt. Angst vor Prüfungen oder Vorträgen, Einsamkeit, Selbstzweifel oder Leistungsdruck gehören zu den Problemen, von denen Studierende leider immer wieder berichten. Dazu kommt, dass man auf einmal sein Leben selbst organisieren muss, da man nicht mehr bei den Eltern wohnt. Dies kann zusätzlichen Stress bedeuten.

Sowohl studienspezifische als auch persönliche Probleme können sich auf die Psyche niederschlagen. Ungefähr ein Viertel aller Studierenden erlebt im Laufe ihres Studiums einmal ernste psychische Probleme, unabhängig von Intellekt und fachlicher Begabung. Dies sollte auf keinen Fall unterschätzt werden. Solltest du im Laufe deines Studiums einmal psychische Probleme erleben, kannst du dich an die psychosoziale Beratung (PSB) des Studentenwerks richten. Das Angebot der PSB umfasst Einzel- oder Gruppengespräche bei persönlichen Problemen, aber zum Beispiel auch Kurse gegen Prüfungsangst. Unter "Wichtige Adressen" findest du die Kontaktinformationen der psychosozialen Beratung.

## Referat für Gender & Diversity

Wie der Rest der Welt ist auch die Universität leider kein Ort, der frei von Sexismus, Trans\*- und Homophobie und anderen Arten von Diskriminierung ist. Insbesondere hat die Universität vor kurzem die Stellen der Trans\*beratung und der Antidiskrimierungsberatung gestrichen, was es für Menschen, die an der Uni Diskriminierung erfahren, nicht gerade leichter gemacht hat. Das Referat für Gender & Diversity ist dafür da, sich gegen Diskriminierung und für die Belange von FLINTA\* (Frauen, Lesben,

## <span id="page-36-0"></span>8 Neben dem Studium

## <span id="page-36-1"></span>Unsere Veranstaltungen

Wer hart schuftet, hat sich auch Freizeit verdient. Hierzu bieten der Fachschaftsrat und die Fachgruppen einige Aktivitäten an. Die Spanne verschiedener Angebote reicht von kleinen Abendaktivitäten bis hin zu mehrtätigen größeren Veranstaltungen.

Alle Aktivitäten werden auch immer frühzeitig durch Aushänge oder Ankündigungen im World Wide Web verbreitet. Außerdem findest du auf unserem regelmäßig erscheinenden Schiet Sheet die Termine für die nächsten anstehenden Veranstaltungen.

![](_page_36_Picture_5.jpeg)

# Weihnachtsvorlesung

Kurz vor Weihnachten finden die mathematische und die informatische Weihnachtsvorlesung in weihnachtlich geschmückter Hörsaalatmosphäre statt. Es werden unterschiedliche Dozent\*innen eingeladen, die über verschiedene (kleine) Themen erzählen – manchmal weihnachtlich, ansonsten mathematisch oder informatisch. Dies kann zum Beispiel ein interessantes mathematisches Gesetz sein oder auch eine coole Vermutung, bei der man sich nicht sicher ist, ob sie wirklich stimmt oder nicht. Aber keine Sorge! Die Kenntnisse deiner ersten Monainter, trans\*, agender) Personen einzusetzen.

Wenn ihr Fragen oder Anregungen habt, oder ein Beratungsgespräch möchtet, könnt ihr das Referat jederzeit unter folgender Email-Adresse erreichen: [beratung-math-cs@asta.](mailto:beratung-math-cs@asta.uni-goettingen.de) [uni-goettingen.de](mailto:beratung-math-cs@asta.uni-goettingen.de)

te reichen auf jeden Fall aus, um den Vorträgen zu folgen. Natürlich kann es passieren, dass du vielleicht nicht immer ganz folgen kannst, falls es doch mal tiefer in die Materie gehen sollte, aber so siehst du auch schon einmal, was es für schöne Mathematik und Informatik außerhalb der Erstsemester-Veranstaltungen gibt.

![](_page_36_Picture_11.jpeg)

Die Fachgruppe Informatik betreibt dzusammen mit der Fachgruppe Data Science, der Fachgruppe Mathematik und der Fachschaft Physik einen Programmieradventskalender im Advent mit den Rätseln vom AdventOf-Code. Es gibt viele Rätsel zu lösen. Du kannst dich dabei mit deinen Kommiliton:innen messen oder einfach deine Programmierskills verbessern anhand von praktischen Aufgaben.

Der AdventOfCode ist ein Event, welches seit 2015 jährlich stattfindet. Dabei wird jeden Tag ein kleiens Puzzle veröffentlicht, das man versuchen kann zu lösen. Was das mit Programmieren zu tun hat? Naja das Puzzle besteht zumeist aus tausenden Zeilen und es ist besser wenn du ein Programm schreibst, dass die Aufgabe für dich löst.

Teilnehmen kann am AdventOfCode jeder. Die Programmierrätsel zielen auf verschiedene Fähigkeiten und Niveaus ab, die in jeder beliebigen Programmiersprache gelöst werden können. Menschen aus der ganzen Welt nutzen sie als Schnelligkeitswettbewerb, zur Vorbereitung auf Vorstellungsgespräche, für Firmenschulungen, als Universitätskurse, einfach als Übung oder um sich gegenseitig herauszufordern.

![](_page_37_Picture_1.jpeg)

## Nordcampus-Glühen

In der Weihnachtszeit findet das sogenannte Nordcampus-Glühen statt. Als Gemeinschaftsprojekt der Nordcampusfachschaften/-Gruppen gibt es an ein paar Ständen Glühwein, Punsch und vieles mehr. Vor allem Nordcampus-Studis, aber auch alle anderen sind herzlich eingeladen, vorbeizuschauen.

![](_page_37_Picture_4.jpeg)

## Grillabend

Die sommerlichen Monate bieten sich gut für Grillabende an. Von daher gibt es in der Regel mehrere Grill-Events sowohl an der Mathe als auch an der Info. Dies ist immer eine gute Möglichkeit, um Studierende aus den unterschiedlichen Semestern kennenzulernen und neue Freundschaften zu schließen.

![](_page_37_Picture_7.jpeg)

## Turniere

Jedes Semester finden verschiedene Turniere statt. Sehr beliebt in den letzten Semestern waren die Mario Kart Turniere, Pub Quizabende und der Bierathlon, bei dem es darum geht, so schnell wie möglich als Team einen Kasten Bier zur Burg Plesse zu bringen, der zu Beginn voll und im Ziel leer sein muss. Aber auch Doppelkopf- und Skatturniere, Bingo- oder Mahjongg-Turniere gab es bereits in der Vergangenheit. Es sind alle herzlich dazu eingeladen. Bei den meisten Spielen ist es gut, das entsprechende Spiel schon einmal gespielt zu haben, manchmal geht es aber auch darum, Neues zu lernen. Du musst also absolut keine Profi sein, um an den Turnieren teilzunehmen. Die Teilnahme ist kostenlos und es gibt immer tolle Preise zu gewinnen. Auch hierzu wird frühzeitig eingeladen, zusätzlich muss man sich noch in eine unverbindliche Teilnahmeliste eintragen.

![](_page_37_Picture_11.jpeg)

Die grandiose O-Phasen-Party wirst du ja schon bald kennenlernen. Je nach Organisationslaune der Mitglieder aus dem FSR oder der Fachgruppen kann es auch zu weiteren Parties kommen. In der Vergangenheit gab es beispielsweise in manchen Sommersemestern eine Party zusammen mit einem anderen Fachbereich wie zum Beispiel der Theologie oder Geographie. Falls du Lust hast, dass mehr Parties angeboten werden, bist du herzlich eingeladen, beim Organisieren zu helfen. Melde dich einfach beim FSR.

![](_page_37_Picture_13.jpeg)

## Spieleabende

Spieleabende finden freitagabends im Fachgruppenraum der Informatik statt. Hier trifft sich, wer Lust und Laune auf soziale Interaktion hat, also den Drang nach der Nähe anderer Menschen im

Rahmen von (Brett-)Spielen, guter Musik (Ansichtssache) sowie hin und wieder auch einem Bierchen (als Katalysator) verspürt. Zwecks dazu existiert eine Spielesammlung, die über das normale Mensch-Ärger-Dich-Nicht doch weit hinausgeht.

![](_page_38_Picture_1.jpeg)

#### Strick- und Häkelabende

Jeden Donnerstagabend findet in der Caféte in der Mathe ein Strick- und Häkelabend statt. Dort wird sich gegenseitig unterstützt und gemeinsam in netter Atmosphäre gehäkelt oder gestrickt.

## Die Göttinger studentischen Informatik-Tage

Die sIT finden jedes Jahr im Mai statt. Auf dem Programm stehen neben Vorträgen von Studierenden auch interessante Firmenvorträge, die unter anderem einen Einblick ins Berufsleben geben. Die Themen sind immer breit gestreut von Frontend-Entwicklung über Machine Learning bis hin zu Programmierworkshops. Zum Abrunden gibt es außerdem auch immer ganz viel Gelegenheit zum Austausch beim Abendessen oder Quiz-Runden.

![](_page_38_Picture_6.jpeg)

#### Keksseminare

Mehr oder weniger regelmäßig finden in der Informatik sogenannte CookieTalks statt. Hier werden von Studierenden für Studierende Vorträge über alle möglichen Themen gehalten. Insbesondere gibt es Kekse, sowie diverse Arten von Getränken. Falls du auch Lust hast, einen Vortrag zu halten, darfst du dich gerne bei der Fachgruppe Informatik melden. Für genaue Termine schaue bitte auf die Webseite der Fachgruppe Informatik.

![](_page_38_Picture_10.jpeg)

#### Grünkohl-Wanderung

Im Januar veranstalten wir immer ein bis zwei Grünkohl-Wanderungen. Was bedeutet das? Wir treffen uns an einem bestimmten Ort, um dann gemeinsam durch eine (hoffentlich) winterliche Schneelandschaft zu einem Restaurant zu wandern, bei dem es dann anschließend Grünkohl und Bregenwurst (sowie vegetarische Alternativen) in all-youcan-eat-Form gibt. Bisher war unser Zielort immer die Burg Plesse im Norden von Göttingen. Im Gepäck befinden sich diverse warme Getränke und auch der ein oder andere Schnaps und am wichtigsten natürlich gute Laune und die Vorfreude auf den Grünkohl!

Falls du Ideen für neue Veranstaltungen hast, trag sie an die Fachschaft heran oder organisiert sie am besten gleich mit. Neue Gesichter sind immer willkommen und je mehr wir sind, desto mehr können wir machen!

![](_page_39_Figure_0.jpeg)

#### <span id="page-39-0"></span>Was es noch so gibt

Auch außerhalb der Fakultät gibt es viele interessante Angebote, sodass niemandem langweilig werden muss.

Beim Hochschulsport kannst du ab 2,90€ pro Monat fast jede erdenkliche Sportart betreiben. Das Angebot reicht von Bauchtanz oder Fechten bis hin zum Jonglieren über Esports zum Unterwasserrugby. Genaue Infos – auch zu diversen Fitness- und Tanzkursen – gibt es auf der Seite des Hochschulsports.

Das Unikino spielt regelmäßig für nur 2e Klassiker und Blockbuster aus dem letzten halben Jahr.

Des Weiteren werden viele andere wunderbare Möglichkeiten von dem Kulturticket geboten, dir die Zeit zu vertreiben. Es ist integriert in dein Semesterticket und da du es somit eh schon hast, solltest du es auch nutzen! Mit dem Kulturticket kommst du in viele

Veranstaltungen stark vergünstigt oder sogar umsonst rein. Unter anderem die drei Göttinger Theater, das Symphonieorchester sowie mehrere Kneipen (Nörgelbuff, Exil...) nehmen teil. Auch Heimspiele des BG Göttingen (1. Bundesliga Basketball) können besucht werden.

Mit dem Bahn-Semesterticket kannst du fast in komplett Niedersachsen umsonst (Regional-) Bahn fahren, wodurch nichts mehr gegen Ausflüge in die Umgebung oder sogar bis nach Hamburg oder an die Nordsee spricht.

Darüber hinaus gibt es in Göttingen viele Studierendengruppen, in denen du dich engagieren kannst. Diese reichen von politischen Organisationen über Geflüchtetenunterstützung bis hin zur studentischen Selbstverwaltung und Campusmedien. Eine Sammlung findest du auf der Seite des AStA.

![](_page_40_Picture_0.jpeg)

[\[xkcd.com\]](https://xkcd.com)

## <span id="page-40-0"></span>Mensen und Cafeterien

An der Uni Göttingen gibt es viele verschiedene Möglichkeiten, den kleinen und großen Hunger zu stillen. Hier sollst du einen Überblick über die Mensen und Cafeterien bekommen. Wichtig: Es ist nur bargeldlose Zahlung möglich. Kartenaufwerter für den Studentenausweis befinden sich jeweils in den Gebäuden.

#### Zentralmensa

Die Z-Mensa liegt direkt am ZHG und ist die größte Mensa mit der meisten Auswahl. Alle Speisen sind frei kombinierbar und die Qualität der Gerichte ist gut. Es gibt auch immer vegetarische und vegane Gerichte. Falls man nix findet gibt es jeden Tag Currywurst mal vegan, mal aus Fleisch. Das Preis-Leistungs-Verhältnis ist ebenfalls gut: Meist wird man für 3 bis  $4 \in$  satt.

#### Mensa am Turm

Die Turmmensa befindet sich gleich neben dem Zentralcampus in der Goßlerstraße. "pur | vegan | vegetarisch"lautet seit Oktober 2021 das neue Motto in der zu 100% fleischlosen Mensa am Turm: Von montags bis freitags gibt es vegane und vegetarische Gerichte, Beilagen, Salate und Desserts. Um richtig satt zu werden, zahlt man ebenfalss 3 bis 4  $\in$ .

#### Nordmensa

Die Nordmensa, aktuell im Umbau, liegt am Nordcampus. Die Lunchbox befindet sich auf dem Nordcampus im Justusvon-Liebig-Weg und bietet während des Umbaus der Nordmensa eine Alternative für eure Verpflegung. Sie ist montags bis freitags von  $11:15 - 14:15$  Uhr geöffnet. Es gibt täglich zwei warme Gerichte, jeweils 1 x vegan, 1 x Fleisch oder Fisch. Die Gerichte gibt es auch als To-Go-Gerichte.

## Cafeterien

Es gibt viele verschiedene Cafeterien. Am Zentralcampus gibt es Café Campus und Café SUB. Bei der Turmmensa befindet sich außerdem das Café am Turm und beim Kulturwissenschaftlichen Zentrum das Café Cult. Am Nordcampus gibt es die Cafeteria Physik (CaPhy), das Café Primatenzentrum (CaPri) und das Café HAWK. Hast du keine Lust weit zu laufen, kannst du dir auch im IfI, bei der Kasse des Vertrauens (KDV), Getränke und Snacks kaufen. Im Süden der Stadt ist außerdem das Bistro **HAWK** 

## Die Caféte im Mathematischen Institut

Die gemütliche Caféte im Mathematischen Institut wird von einem studen-

## <span id="page-41-0"></span>9 Wichtige Adressen

Im Folgenden findest du eine Übersicht über wichtige Adressen und Links im ersten Semester.

#### Eigene Mailadresse

Diese hat meist die Form vorname.nachname@stud.uni-goettingen.de. Hiermit kannst du dich auch für einige Produkte anmelden, siehe [cs.ugoe.de/](https://cs.ugoe.de/fg-links#studisoftware) [fg-links#studisoftware](https://cs.ugoe.de/fg-links#studisoftware) .

## Institut für Informatik

Goldschmidtstraße 7 37077 Göttingen Tel. +49551 39172000

## Institut für Mathematik

Bunsenstraße 3-5 37073 Göttingen Sekretariat: 1.OG, Raum 209 [office@mathematik.uni-goettingen.](mailto:office@mathematik.uni-goettingen.de) tischen Kollektiv betrieben.

Dort gibt es Kaffee, belegte Brötchen, kalte Getränke, Süßigkeiten und vieles mehr zu kaufen. Dabei wird auf hochwertige Produkte und faire Preise geachtet. Es herrscht eine entspannte Atmosphäre. Man kann Leute aus vielen verschiedenen Semestern kennenlernen, sich austauschen oder einfach nur entspannen. Außerdem liegen verschiedene Zeitungen wie das Göttinger Tageblatt, die taz und der Spiegel aus.

Auch wenn du mal Hilfe bei deinen Übungszetteln brauchst, findest du in der Caféte bestimmt Unterstützung.

Die Öffnungszeiten der Caféte hängen an der Eingangstür. Du findest sie im Untergeschoss des Mathematischen Instituts, unter dem Ü-Saal und neben dem Fachschaftsraum.

[de](mailto:office@mathematik.uni-goettingen.de) Tel. +49 551 39 27752

#### Prüfungsamt

Goldschmidtstraße 1, EG 0.105 37077 Göttingen [salomea.gunia@zvw.uni-goettingen.](mailto:salomea.gunia@zvw.uni-goettingen.de) [de](mailto:salomea.gunia@zvw.uni-goettingen.de) Sprechzeiten: Di., Fr.: 09:30 - 11:30 Uhr; Mi.: 10:30 - 11:30 Uhr im Mathematischen Institut und nach Vereinbarung

#### Psychosoziale Beratung

Beispielsweise bei Problemen mit Einsamkeit, Leistungsdruck oder anderen Belastungsfaktoren. Die Personen dort unterliegen der Schweigepflicht gegenüber Dritten. Goßlerstraße 23 37073 Göttingen Tel. +49551 3935071 Aktuell offene Telefon-Sprechzeiten von Di.- Do.: 12:00 - 13:00 [studentenwerk-goettingen.de/](https://www.studentenwerk-goettingen.de/beratung-soziales/psb) [beratung-soziales/psb](https://www.studentenwerk-goettingen.de/beratung-soziales/psb) .

Bei akuten Problemen: Telefonseelsorge Göttingen e.V. Tel. (0800) 1110111

## Zentrale Studienberatung

Wilhelmsplatz 4 37073 Göttingen [infoline-studium@uni-goettingen.de](mailto:infoline-studium@uni-goettingen.de) Tel. +49 551 39 26146 offene Sprechzeiten vor Ort: Di. und Do.: 13:00 - 15:00 sowie Mi.: 11:00 - 13:00 offene Telefon-Sprechzeiten: Mo. und Fr.: 10:00 - 12:00, Mo. und Mi.: 14:30 - 16:30 [cs.ugoe.de/fg-links#zsb](https://cs.ugoe.de/fg-links#zsb) .

![](_page_42_Picture_4.jpeg)

#### Studienberatung

![](_page_42_Picture_6.jpeg)

Dr. Denise Krempasky

Bunsenstraße 3-5 37073 Göttingen Zimmer 108

[studienberatung@math.uni-goettingen](mailto:studienberatung@math.uni-goettingen.de). [de](mailto:studienberatung@math.uni-goettingen.de)

Tel. +49 551 3927762 Sprechzeiten: Mo., Mi.: 13:00 - 14:00 Di. 8:30 - 10:00

Do.: 9:00 - 10:30

#### Die wichtigsten Links

- [ecampus.uni-goettingen.de](https://ecampus.uni-goettingen.de) Die zentrale Internetseite für das Studium in Göttingen. Hier gibt es Tabs für deine E-Mails, für StudIP, FlexNow und viele weitere Dinge.
- [studip.uni-goettingen.de](https://studip.uni-goettingen.de) Falls du mal nicht über eCampus auf StudIP zugreifen willst.
- [flexnow2.uni-goettingen.de](https://flexnow2.uni-goettingen.de) Falls du mal nicht über eCampus auf FlexNow zugreifen willst.
- [print.student.uni-goettingen.de](https://print.student.uni-goettingen.de) Der Follow-Me Druckservice der Universität.
- [owncloud.gwdg.de](https://owncloud.gwdg.de/) Die OwnCloud Adresse. Hier könnt ihr gemeinsam an Dokumenten haben.
- [meet.gwdg.de](https://meet.gwdg.de/b) Das an der Universität verwendete Videokonferenz Tool.
- [pad.gwdg.de](https://pad.gwdg.de/b) Plattform für eure persönlichen Online-Notizen. Pads können auch geteilt werden.
- [chat.gwdg.de](https://chat.gwdg.de/home) Hier findet ihr den Rocket-Chat.
- [sharelatex.gwdg.de](https://sharelatex.gwdg.de/) Von der GWDG gehostete online Plattform für das Erstellen von LaTeX Dokumenten
- [lageplan.uni-goettingen.de](https://lageplan.uni-goettingen.de) Lageplan zum Finden von Räumen/Hörsälen.
- [asta.uni-goettingen.de](https://asta.uni-goettingen.de) Die Webseite der AStA Göttingen.

• [fsr.math-cs.uni-goettingen.de](https://fsr.math-cs.uni-goettingen.de) Nicht zu vergessen: unsere FSR-Website.

Hier findest du insbesondere auch weitere Informationen zu all unseren Terminen (Sitzungen, Veranstaltungen, ...) im Semester.

![](_page_43_Figure_2.jpeg)

[\[xkcd.com\]](https://xkcd.com)

## Nützliche Links für das 1. Semester

Um die Vorlesungsinhalte zu vertiefen oder noch mal anders erklärt zu bekommen, können folgende Links hilfreich sein:

• [wolframalpha.com](https://wolframalpha.com)

Hiermit lassen sich Rechnungen/Ergebnisse relativ einfach überprüfen.

• [matheplanet.com](https://matheplanet.com)

Eine Seite, auf der du schon mithilfe der Suchfunktion einige Unterstützung bekommst.

- auf Youtube
	- SimpleMath Erklärt grundlegende Themen kurz und kompakt.
	- Daniel Jung Eine alternative Erklärung für Grundlagen.
	- dorFuchs Macht gute Musik zu Mathethemen.
	- 3Blue1Brown Motivierend Erklärungen für Mathe auf Englisch.

Das Intranet der Mathe ist eine Seite, auf der du das Ticketsystem (bei Computer- und Druckerproblemen) findest und es hat unter anderem ein Wiki für diverse Fragen (zum Beispiel remote-Zugriff).

Du findest es unter: [projects.gwdg.de/](https://projects.gwdg.de/projects/intranet_math) [projects/intranet\\_math](https://projects.gwdg.de/projects/intranet_math) .

– MathePeter

Ausführliche und anschauliche Videos auch zur Höheren Mathematik mit vielen Beispielen, z. B. Altklausuren

Ein beliebtes Buch für das erste Semester ist "Tutorium Analysis 1 und Lineare Algebra 1" geschrieben von zwei ehemaligen Studenten.

Hilfreich können auch (alte) Skripte von anderen Dozenten und Dozentinnen sein.

# Platz für Notizen

![](_page_44_Picture_3.jpeg)

![](_page_44_Picture_4.jpeg)

REMEMBER, ROMAN NUMERALS ARE ARCHAIC, SO ALWAYS REPLACE THEM WITH MODERN ONES WHEN DOING MATH.

[\[xkcd.com\]](https://xkcd.com)

[\[xkcd.com\]](https://xkcd.com)

Hi, Dr. Elizabeth?<br>Yeah, uh... I accidentally took<br>the Fourier transform of my cat... P Meou!  $\overline{v}$ 

[\[xkcd.com\]](https://xkcd.com)

## <span id="page-46-0"></span>10 Impressum

#### Danksagung der 8. Auflage (Oktober 2023)

Wer uns ein hübsches Deckblatt gezaubert hat: Selina Bähr

Wer mit uns auch während der Semesterferien gesprochen hat: Prof. Carsten Damm, Prof. Victor Pidstrygach, Prof. Fabian Sinz, Prof. Evelina Viada, Prof. Frederico Vigolo, Dr. Denise Krempasky

Wer bleibende Werte und Texte für die Ewigkeit geschaffen hat: Die Autor\*innen der vorherigen Ersti-Hefte

Wer zuverlässig 410 neue Ersti-Hefte verwirklicht hat: Das Team der Schnelldruckerei RAMBOW Wer alle Texte durchs Layout verschönert hat: Selina Bähr, Folko Snell

Wer sich ihre\*seine Finger an Texten wundgeschrieben hat: Selina Bähr, Beate Ludka, Jannis Rowold, Folko Snell

Wer gerne Aufgaben verteilt und koordiniert: Folko Snell

Vielen Dank allen aufgeführten Personen und allen weiteren Helfer\*innen!

#### Auflage

8. Auflage, Oktober 2023

#### Herausgeber und Kontakt

Fachschaftsrat für Mathematik und Informatik der Georg-August-Universität Göttingen Bunsenstraße 3-5 37073 Göttingen

Email: [fsr@math-cs.uni-goettingen.de](mailto:fsr@math-cs.uni-goettingen.de)

Göttingen, Oktober 2023

#### Disclaimer

Alle in diesem Heft enthaltenen Informationen wurden sorgfältig recherchiert und geprüft. Dennoch erfolgen alle Angaben ohne Gewähr. Für die Richtigkeit, Vollständigkeit und Aktualität wird keine Haftung übernommen.

Wir distanzieren uns von den Inhalten aller in dem Heft verlinkten Seiten und machen uns ihre Inhalte nicht zu eigen. Wir übernehmen keinerlei Haftung für die in diesem Heft verwiesenen Internetseiten.

## Druck

Schnelldruckerei RAMBOW An den Weiden 5 37081 Göttingen

#### Nachdruck

Alle Rechte vorbehalten. Nachdruck und Verbreitung der Inhalte, auch auszugsweise, ist verboten.

#### Bildrechte

Comics sind der Seite [xkcd.com](https://xkcd.com) und [moomug.com](www.moomug.com) entnommen und entsprechend gekennzeichnet. Die Karte auf der Rückseite des Heftes unterliegt der Open Database Licence (ODbL) 1.0 und ist unter Verwendung von OpenStreetMap ([www.openstreetmap.org](https://www.openstreetmap.org) ) entstanden. Unter Ausschluss des Deckblattes, der Comics, der Karte, anders gekennzeichneter Bilder sowie der Portraitfotos (das heißt Fotos, welche Personen zeigen), unterliegen alle Grafiken der Creative Common License (CC-BY 2.0). Die Urheber? innen der Grafiken sind Anna Bösemann, Alex Sennewald und Ole Umlauft. Genaue Differenzierung geben wir gerne auf Nachfrage.

![](_page_47_Figure_0.jpeg)